# <span id="page-0-0"></span>Package: connectapi (via r-universe)

June 7, 2024

Type Package

Title Utilities for Interacting with the 'Posit Connect' Server API

Version 0.2.0.9000

Description Provides a helpful 'R6' class and methods for interacting with the 'Posit Connect' Server API along with some meaningful utility functions for regular tasks. API documentation varies by 'Posit Connect' installation and version, but the latest documentation is also hosted publicly at <<https://docs.posit.co/connect/api/>>.

License MIT + file LICENSE

URL <https://pkgs.rstudio.com/connectapi/>, <https://github.com/rstudio/connectapi>

BugReports <https://github.com/rstudio/connectapi/issues>

Imports bit64, fs, glue, httr, jsonlite, lifecycle, magrittr, purrr, R6, rlang ( $> = 0.4.2$ ), tibble, uuid, vctrs ( $> = 0.3.0$ )

Suggests covr, dbplyr, dplyr, ggplot2, gridExtra, httptest, knitr, lubridate, progress, rmarkdown, rprojroot, rsconnect, spelling, testthat, webshot2

VignetteBuilder knitr

RdMacros lifecycle

Encoding UTF-8

Language en-US

RoxygenNote 7.3.1

Roxygen list(markdown = TRUE)

Config/testthat/edition 3

Repository https://rstudio.r-universe.dev

RemoteUrl https://github.com/rstudio/connectapi

RemoteRef HEAD

RemoteSha c6b49efa2664dc23a344a617b09b306bbd5cff89

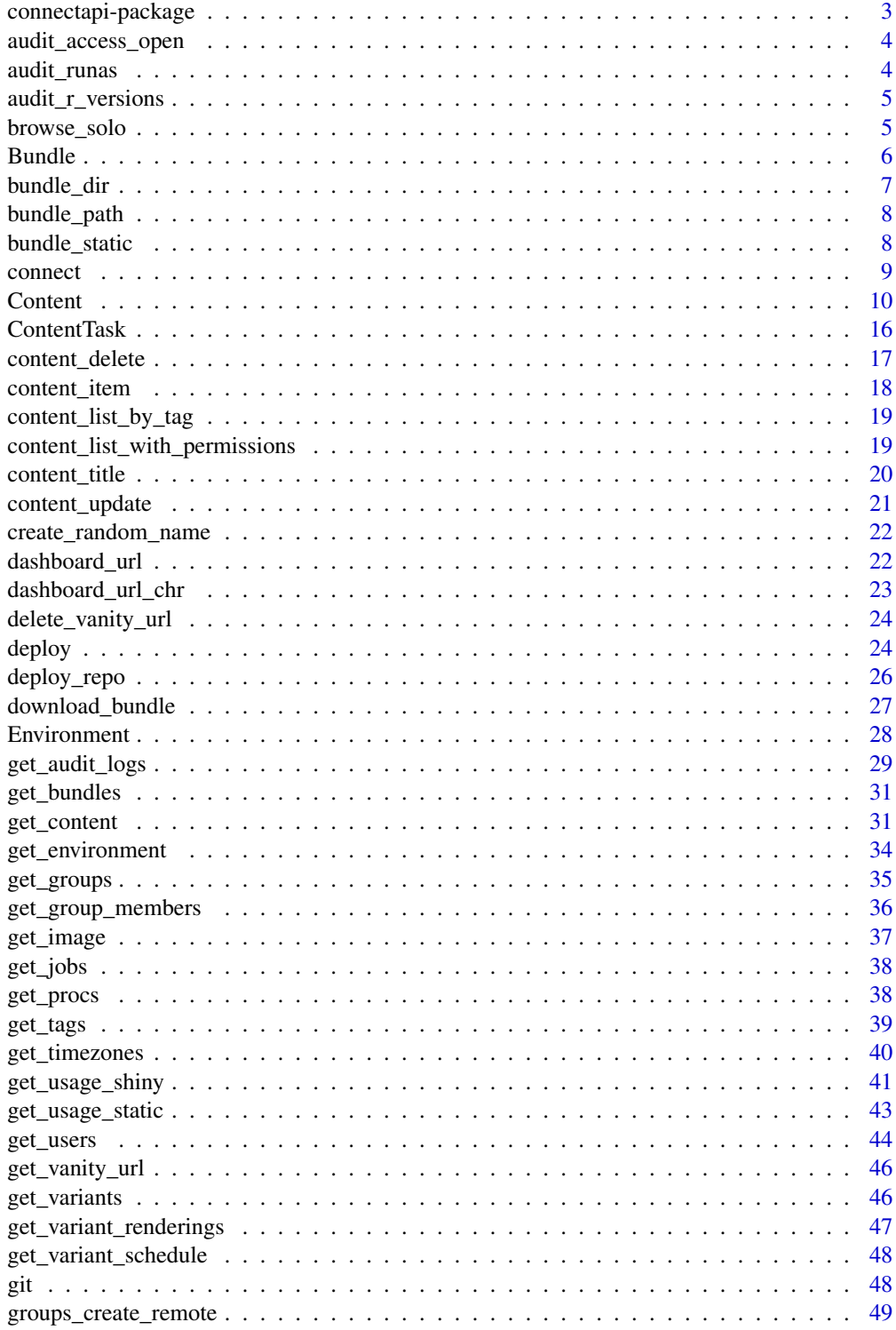

<span id="page-2-0"></span>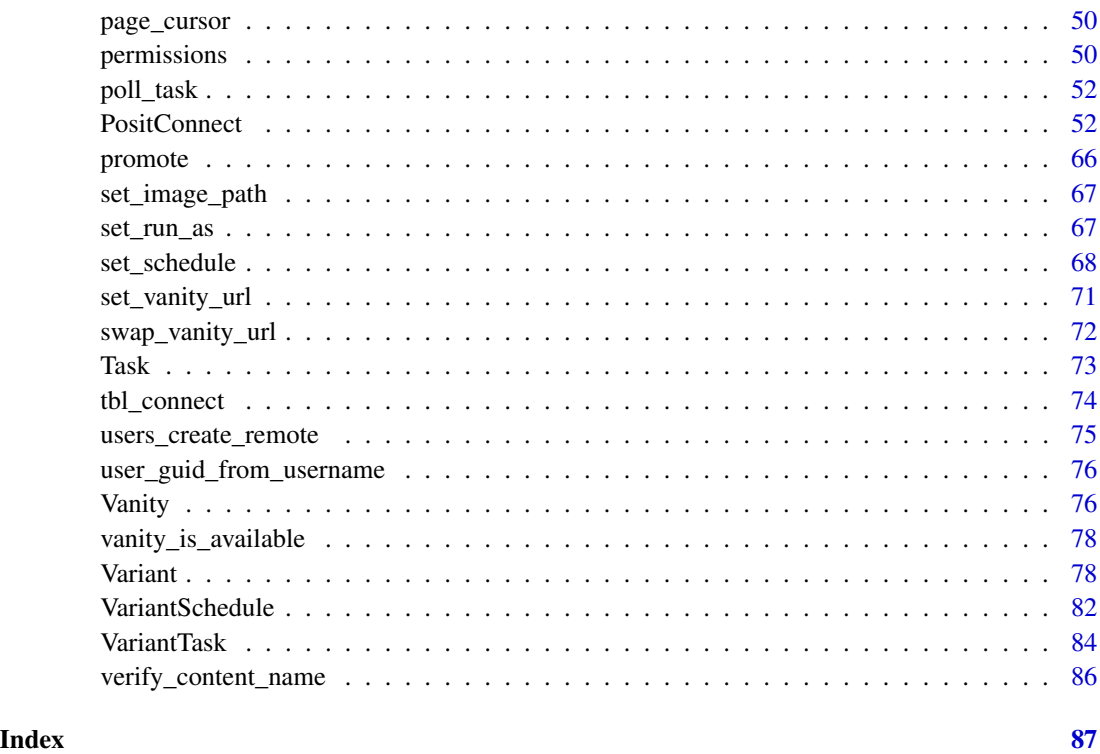

connectapi-package *connectapi: Utilities for Interacting with the 'Posit Connect' Server API*

### Description

Provides a helpful 'R6' class and methods for interacting with the 'Posit Connect' Server API along with some meaningful utility functions for regular tasks. API documentation varies by 'Posit Connect' installation and version, but the latest documentation is also hosted publicly at [https:](https://docs.posit.co/connect/api/) [//docs.posit.co/connect/api/](https://docs.posit.co/connect/api/).

#### Author(s)

Maintainer: Cole Arendt <cole@posit.co>

### Authors:

• Sean Lopp

Other contributors:

• Posit, PBC [copyright holder, funder]

### <span id="page-3-0"></span>See Also

Useful links:

- <https://pkgs.rstudio.com/connectapi/>
- <https://github.com/rstudio/connectapi>
- Report bugs at <https://github.com/rstudio/connectapi/issues>

<span id="page-3-2"></span>audit\_access\_open *Audit Access Controls*

### Description

[Experimental]

### Usage

audit\_access\_open(content, type = "all")

## Arguments

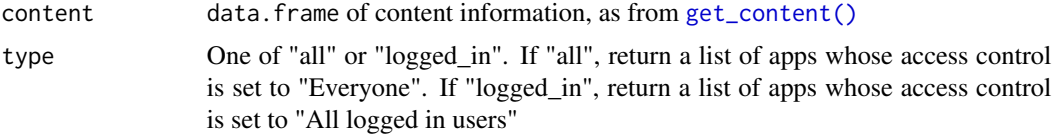

### See Also

Other audit functions: [audit\\_r\\_versions\(](#page-4-1)), [audit\\_runas\(](#page-3-1)), [vanity\\_is\\_available\(](#page-77-1))

<span id="page-3-1"></span>audit\_runas *Audit Run As Settings*

### Description

[Experimental]

### Usage

```
audit_runas(content)
```
### Arguments

content data.frame of content information, as from [get\\_content\(\)](#page-30-1)

### <span id="page-4-0"></span>audit\_r\_versions 5

### Value

A data frame with the app name and the Run As user if the Run As user is not the default

#### See Also

Other audit functions: [audit\\_access\\_open\(](#page-3-2)), [audit\\_r\\_versions\(](#page-4-1)), [vanity\\_is\\_available\(](#page-77-1))

<span id="page-4-1"></span>audit\_r\_versions *Audit R Versions*

#### Description

[Experimental]

#### Usage

audit\_r\_versions(content)

### Arguments

content data.frame of content information, as from [get\\_content\(\)](#page-30-1)

#### Value

A plot that shows the R version used by content over time and in aggregate.

#### See Also

Other audit functions: [audit\\_access\\_open\(](#page-3-2)), [audit\\_runas\(](#page-3-1)), [vanity\\_is\\_available\(](#page-77-1))

browse\_solo *Browse*

#### Description

Browse to different locations on Connect via utils::browseURL

#### Usage

browse\_solo(content)

browse\_dashboard(content)

browse\_api\_docs(connect)

browse\_connect(connect)

#### <span id="page-5-0"></span>**6** Bundle

### Arguments

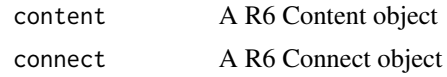

### Value

The url that is opened in the browser

<span id="page-5-4"></span>Bundle *Bundle*

### Description

Bundle

Bundle

### Details

An R6 class that represents a bundle

### Public fields

path The bundle path on disk.

size The size of the bundle.

### Methods

### Public methods:

- [Bundle\\$new\(\)](#page-5-1)
- [Bundle\\$print\(\)](#page-5-2)
- [Bundle\\$clone\(\)](#page-5-3)

<span id="page-5-1"></span>Method new(): Initialize this content bundle.

*Usage:* Bundle\$new(path) *Arguments:*

path The bundle path on disk.

<span id="page-5-2"></span>Method print(): Print this object.

<span id="page-5-3"></span>*Usage:* Bundle\$print(...) *Arguments:* ... Unused.

### <span id="page-6-0"></span>bundle\_dir 7

Method clone(): The objects of this class are cloneable with this method.

*Usage:* Bundle\$clone(deep = FALSE) *Arguments:* deep Whether to make a deep clone.

### See Also

Other R6 classes: [Content](#page-9-1), [ContentTask](#page-15-1), [Environment](#page-27-1), [PositConnect](#page-51-1), [Task](#page-72-1), [Vanity](#page-75-1), [Variant](#page-77-2), [VariantSchedule](#page-81-1), [VariantTask](#page-83-1)

<span id="page-6-1"></span>bundle\_dir *Define a bundle from a Directory*

### Description

Creates a bundle from a target directory.

### Usage

```
bundle_dir(
 path = "."filename = fs::file_temp(pattern = "bundle", ext = ".tar.gz")
)
```
### Arguments

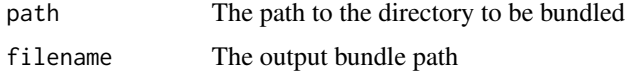

### Value

Bundle A bundle object

### See Also

Other deployment functions: [bundle\\_path\(](#page-7-1)), [bundle\\_static\(](#page-7-2)), [deploy\(](#page-23-1)), [download\\_bundle\(](#page-26-1)), [poll\\_task\(](#page-51-2))

#### Examples

bundle\_dir(system.file("tests/testthat/examples/shiny/", package = "connectapi"))

<span id="page-7-1"></span><span id="page-7-0"></span>

### **Description**

Define a bundle from a path (a path directly to a tar.gz file)

#### Usage

```
bundle_path(path)
```
### Arguments

path The path to a .tar.gz file

### Value

Bundle A bundle object

### See Also

Other deployment functions: [bundle\\_dir\(](#page-6-1)), [bundle\\_static\(](#page-7-2)), [deploy\(](#page-23-1)), [download\\_bundle\(](#page-26-1)), [poll\\_task\(](#page-51-2))

#### Examples

bundle\_path(system.file("tests/testthat/examples/static.tar.gz", package = "connectapi"))

<span id="page-7-2"></span>bundle\_static *Define a bundle from a static file (or files)*

### Description

Defines a bundle from static files. It copies all files to a temporary directory, generates a basic manifest file (using the first file as the "primary"), and bundles the directory.

### Usage

```
bundle_static(
  path,
  filename = fs::file_temp(pattern = "bundle", ext = ".tar.gz")
\mathcal{E}
```
#### <span id="page-8-0"></span>connect 9

#### Arguments

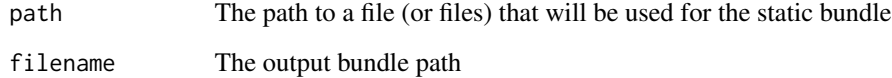

### Details

NOTE: the rsconnect package is required for this function to work properly.

### Value

Bundle A bundle object

### See Also

Other deployment functions: [bundle\\_dir\(](#page-6-1)), [bundle\\_path\(](#page-7-1)), [deploy\(](#page-23-1)), [download\\_bundle\(](#page-26-1)), [poll\\_task\(](#page-51-2))

### Examples

bundle\_static(system.file("logo.png", package = "connectapi"))

connect *Create a connection to Posit Connect*

### Description

Creates a connection to Posit Connect using the server URL and an api key. Validates the connection and checks that the version of the server is compatible with the current version of the package.

#### Usage

```
connect(
  server = Sys.getenv(paste0(prefix, "_SERVER"), NA_character_),
  api_key = Sys.getenv(paste0(prefix, "_API_KEY"), NA_character_),
 prefix = "CONNECT",
  ...,
  .check_is_fatal = TRUE
\mathcal{E}
```
### <span id="page-9-0"></span>Arguments

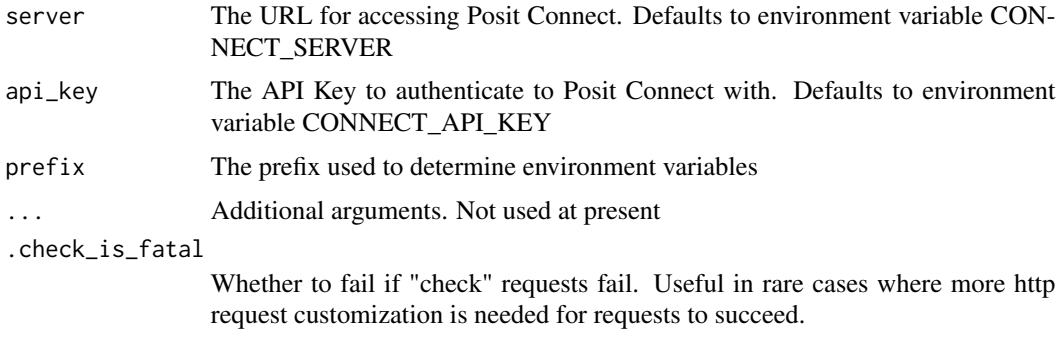

### Value

A Posit Connect R6 object that can be passed along to methods

### Examples

### ## Not run: connect()

## End(Not run)

```
# default is to read CONNECT_SERVER and CONNECT_API_KEY environment variables
# this example will read TEST_1_SERVER and TEST_1_API_KEY
connect(prefix = "TEST_1")
```
<span id="page-9-1"></span>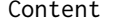

Content *Content*

### Description

Content

Content

### Details

An R6 class that represents content

#### Public fields

connect An R6 Connect object content The content details from Posit Connect

### Methods

### Public methods:

- [Content\\$new\(\)](#page-10-0)
- [Content\\$get\\_connect\(\)](#page-10-1)
- [Content\\$get\\_content\(\)](#page-11-0)
- [Content\\$get\\_content\\_remote\(\)](#page-11-1)
- [Content\\$get\\_bundles\(\)](#page-11-2)
- [Content\\$bundle\\_download\(\)](#page-11-3)
- [Content\\$bundle\\_delete\(\)](#page-11-4)
- [Content\\$internal\\_content\(\)](#page-11-5)
- [Content\\$update\(\)](#page-11-6)
- [Content\\$danger\\_delete\(\)](#page-11-7)
- [Content\\$get\\_url\(\)](#page-12-0)
- [Content\\$get\\_dashboard\\_url\(\)](#page-12-1)
- [Content\\$jobs\(\)](#page-12-2)
- [Content\\$job\(\)](#page-12-3)
- [Content\\$variants\(\)](#page-12-4)
- [Content\\$tag\\_set\(\)](#page-12-5)
- [Content\\$tag\\_delete\(\)](#page-12-6)
- [Content\\$tags\(\)](#page-12-7)
- [Content\\$permissions\\_add\(\)](#page-12-8)
- [Content\\$permissions\\_update\(\)](#page-13-0)
- [Content\\$permissions\\_delete\(\)](#page-13-1)
- [Content\\$permissions\(\)](#page-13-2)
- [Content\\$environment\(\)](#page-13-3)
- [Content\\$environment\\_set\(\)](#page-13-4)
- [Content\\$environment\\_all\(\)](#page-13-5)
- [Content\\$deploy\(\)](#page-14-0)
- [Content\\$repo\\_enable\(\)](#page-14-1)
- [Content\\$repo\\_set\(\)](#page-14-2)
- [Content\\$print\(\)](#page-14-3)
- [Content\\$clone\(\)](#page-14-4)

#### <span id="page-10-0"></span>Method new(): Initialize this content.

*Usage:* Content\$new(connect, content) *Arguments:* connect The Connect instance.

content The content data.

#### <span id="page-10-1"></span>Method get\_connect(): Returns the Connect instance.

*Usage:*

```
Content$get_connect()
```
<span id="page-11-0"></span>Method get\_content(): Returns the underlying content data.

*Usage:* Content\$get\_content()

<span id="page-11-1"></span>Method get\_content\_remote(): Obtain the content data from the Connect server.

*Usage:* Content\$get\_content\_remote()

<span id="page-11-2"></span>Method get\_bundles(): Return the set of content bundles.

*Usage:* Content\$get\_bundles()

<span id="page-11-3"></span>Method bundle\_download(): Download the source archive for a content bundle.

```
Usage:
Content$bundle_download(
 bundle_id,
  filename = tempfile(pattern = "bundle", fileext = ".tar.gz"),
  overwrite = FALSE
)
Arguments:
```
bundle\_id The bundle identifer. filename Where to write the result. overwrite Overwrite an existing filename.

<span id="page-11-4"></span>Method bundle\_delete(): Delete a content bundle.

*Usage:* Content\$bundle\_delete(bundle\_id) *Arguments:*

bundle\_id The bundle identifer.

<span id="page-11-5"></span>Method internal\_content(): Get this (remote) content item.

*Usage:* Content\$internal\_content()

<span id="page-11-6"></span>Method update(): Update this content item.

*Usage:* Content\$update(...)

*Arguments:*

... Content fields.

<span id="page-11-7"></span>Method danger\_delete(): Delete this content item.

*Usage:*

```
Content$danger_delete()
```
<span id="page-12-0"></span>Method get\_url(): Return the URL for this content.

*Usage:* Content\$get\_url()

<span id="page-12-1"></span>Method get\_dashboard\_url(): Return the URL for this content in the Posit Connect dashboard.

*Usage:* Content\$get\_dashboard\_url(pane = "") *Arguments:* pane The pane in the dashboard to link to.

<span id="page-12-2"></span>Method jobs(): Return the jobs for this content.

*Usage:* Content\$jobs()

### <span id="page-12-3"></span>Method job(): Return a single job for this content.

*Usage:* Content\$job(key) *Arguments:* key The job key.

### <span id="page-12-4"></span>Method variants(): Return the variants for this content.

```
Usage:
Content$variants()
```
#### <span id="page-12-5"></span>Method tag\_set(): Set a tag for this content.

*Usage:* Content\$tag\_set(tag\_id)

*Arguments:*

tag\_id The tag identifier.

#### <span id="page-12-6"></span>Method tag\_delete(): Remove a tag for this content.

```
Usage:
Content$tag_delete(tag_id)
Arguments:
tag_id The tag identifier.
```
#### <span id="page-12-7"></span>Method tags(): The tags for this content.

*Usage:* Content\$tags()

<span id="page-12-8"></span>Method permissions\_add(): Add a principal to the ACL for this content.

*Usage:*

Content\$permissions\_add(principal\_guid, principal\_type, role)

*Arguments:*

principal\_guid GUID for the target user or group. principal\_type Acting on user or group. role The kind of content access.

<span id="page-13-0"></span>Method permissions\_update(): Alter a principal in the ACL for this content.

*Usage:*

Content\$permissions\_update(id, principal\_guid, principal\_type, role)

*Arguments:*

id The target identifier. principal\_guid GUID for the target user or group. principal\_type Acting on user or group. role The kind of content access.

<span id="page-13-1"></span>Method permissions\_delete(): Remove an entry from the ACL for this content.

*Usage:* Content\$permissions\_delete(id) *Arguments:*

id The target identifier.

<span id="page-13-2"></span>Method permissions(): Obtain some or all of the ACL for this content.

*Usage:* Content\$permissions(id = NULL, add\_owner = FALSE) *Arguments:* id The target identifier.

add\_owner Include the content owner in the result set.

<span id="page-13-3"></span>Method environment(): Return the environment variables set for this content.

*Usage:* Content\$environment()

<span id="page-13-4"></span>Method environment\_set(): Adjust the environment variables set for this content.

*Usage:*

Content\$environment\_set(...)

*Arguments:*

... Environment variable names and values. Use NA as the value to unset variables.

<span id="page-13-5"></span>Method environment\_all(): Overwrite the environment variables set for this content.

*Usage:*

Content\$environment\_all(...)

### *Arguments:*

... Environment variable names and values.

<span id="page-14-0"></span>Method deploy(): Deploy this content

*Usage:* Content\$deploy(bundle\_id = NULL) *Arguments:* bundle\_id Target bundle identifier.

<span id="page-14-1"></span>Method repo\_enable(): Adjust Git polling.

*Usage:* Content\$repo\_enable(enabled = TRUE)

*Arguments:* enabled Polling enabled.

### <span id="page-14-2"></span>Method repo\_set(): Adjust Git repository.

*Usage:*

Content\$repo\_set(repository, branch, subdirectory)

*Arguments:*

repository Git repository URL branch Git repository branch subdirectory Git repository directory

<span id="page-14-3"></span>Method print(): Print this object.

*Usage:* Content\$print(...) *Arguments:*

... Unused.

<span id="page-14-4"></span>Method clone(): The objects of this class are cloneable with this method.

*Usage:* Content\$clone(deep = FALSE) *Arguments:*

deep Whether to make a deep clone.

### See Also

Other R6 classes: [Bundle](#page-5-4), [ContentTask](#page-15-1), [Environment](#page-27-1), [PositConnect](#page-51-1), [Task](#page-72-1), [Vanity](#page-75-1), [Variant](#page-77-2), [VariantSchedule](#page-81-1), [VariantTask](#page-83-1)

<span id="page-15-1"></span><span id="page-15-0"></span>ContentTask *ContentTask*

### Description

ContentTask

ContentTask

### Details

An R6 class that represents a Task for a piece of Content

#### Super class

[connectapi::Content](#page-0-0) -> ContentTask

### Public fields

task The task.

data The task data.

### Methods

#### Public methods:

- [ContentTask\\$new\(\)](#page-15-2)
- [ContentTask\\$get\\_task\(\)](#page-15-3)
- [ContentTask\\$add\\_data\(\)](#page-15-4)
- [ContentTask\\$get\\_data\(\)](#page-16-1)
- [ContentTask\\$print\(\)](#page-16-2)
- [ContentTask\\$clone\(\)](#page-16-3)

### <span id="page-15-2"></span>Method new(): Initialize this task.

*Usage:* ContentTask\$new(connect, content, task) *Arguments:* connect The Connect instance. content The Content instance. task The task data.

## <span id="page-15-3"></span>Method get\_task(): Return the underlying task.

*Usage:* ContentTask\$get\_task()

<span id="page-15-4"></span>Method add\_data(): Set the data.

### <span id="page-16-0"></span>content\_delete 17

*Usage:* ContentTask\$add\_data(data) *Arguments:* data The data.

<span id="page-16-1"></span>Method get\_data(): Get the data.

*Usage:*

ContentTask\$get\_data()

<span id="page-16-2"></span>Method print(): Print this object.

*Usage:* ContentTask\$print(...) *Arguments:*

... Unused.

<span id="page-16-3"></span>Method clone(): The objects of this class are cloneable with this method.

*Usage:* ContentTask\$clone(deep = FALSE) *Arguments:* deep Whether to make a deep clone.

### See Also

Other R6 classes: [Bundle](#page-5-4), [Content](#page-9-1), [Environment](#page-27-1), [PositConnect](#page-51-1), [Task](#page-72-1), [Vanity](#page-75-1), [Variant](#page-77-2), [VariantSchedule](#page-81-1), [VariantTask](#page-83-1)

<span id="page-16-4"></span>content\_delete *Delete Content*

### Description

Delete a content item. WARNING: This action deletes all history, configuration, logs, and resources about a content item. It *cannot* be undone.

#### Usage

```
content_delete(content, force = FALSE)
```
### Arguments

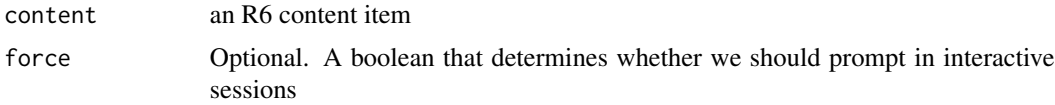

### <span id="page-17-0"></span>Value

The R6 Content item. The item is deleted, but information about it is cached locally

#### See Also

```
Other content functions: content_item(), content_title(), content_update(), create_random_name(),
dashboard_url(), dashboard_url_chr(), delete_vanity_url(), deploy_repo(), get_bundles(),
get_environment(), get_image(), get_jobs(), get_vanity_url(), git, permissions, set_image_path(),
set_run_as(), set_vanity_url(), swap_vanity_url(), verify_content_name()
```
<span id="page-17-1"></span>content\_item *Get Content Item*

#### Description

Returns a single content item based on guid

### Usage

```
content_item(connect, guid)
```
#### Arguments

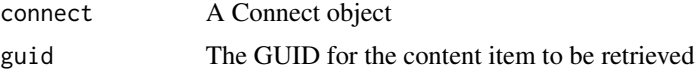

#### Value

A Content object for use with other content endpoints

#### See Also

```
Other content functions: content_delete(), content_title(), content_update(), create_random_name(),
dashboard_url(), dashboard_url_chr(), delete_vanity_url(), deploy_repo(), get_bundles(),
get_environment(), get_image(), get_jobs(), get_vanity_url(), git, permissions, set_image_path(),
set_run_as(), set_vanity_url(), swap_vanity_url(), verify_content_name()
```
#### Examples

```
## Not run:
connect() %>%
 content_item("some-guid") %>%
 content_update_access_type("all")
```
## End(Not run)

### <span id="page-18-0"></span>Description

[Experimental] Get a content list

### Usage

```
content_list_by_tag(src, tag)
```
### Arguments

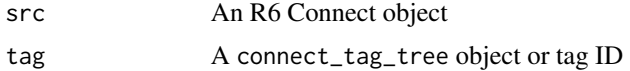

### Details

content\_list\_by\_tag() retrieves a content list by tag

```
content_list_with_permissions
```
*Get Content List with Permissions*

### Description

[Experimental] These functions are experimental placeholders until the API supports this behavior.

#### Usage

```
content_list_with_permissions(src, ..., .p = NULL)
```
content\_list\_guid\_has\_access(content\_list, guid)

#### Arguments

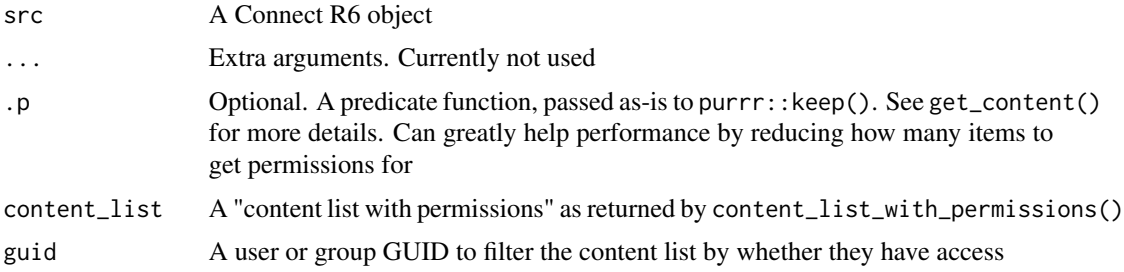

content\_list\_with\_permissions loops through content and retrieves permissions for each item (with a progress bar). This can take a long time for lots of content! Make sure to use the optional .p argument as a predicate function that filters the content list before it is transformed.

content\_list\_guid\_has\_access works with a content\_list\_with\_permissions dataset by checking whether a given GUID (either user or group) has access to the content by:

- checking if the content has access type  $==$  "all"
- checking if the content has access\_type == "logged\_in"
- checking if the provided guid is the content owner
- checking if the provided guid is in the list of content permissions (in the "permissions" column)

<span id="page-19-1"></span>content\_title *Get Content Title*

#### **Description**

Return content title for a piece of content. If the content is missing (deleted) or not visible, then returns the default

#### Usage

```
content_title(connect, guid, default = "Unknown Content")
```
#### **Arguments**

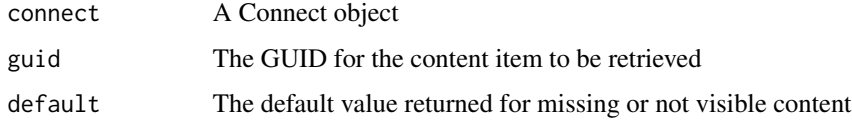

#### Value

character. The title of the requested content

### See Also

```
Other content functions: content_delete(), content_item(), content_update(), create_random_name(),
dashboard_url(), dashboard_url_chr(), delete_vanity_url(), deploy_repo(), get_bundles(),
get_environment(), get_image(), get_jobs(), get_vanity_url(), git, permissions, set_image_path(),
set_run_as(), set_vanity_url(), swap_vanity_url(), verify_content_name()
```
<span id="page-19-0"></span>

<span id="page-20-1"></span><span id="page-20-0"></span>content\_update *Update Content*

#### Description

Update settings for a content item. For a list of all settings, see the [latest documentation](https://docs.posit.co/connect/api/#patch-/v1/content/{guid}) or the documentation for your server via connectapi::browse\_api\_docs().

#### Usage

```
content_update(content, ...)
content_update_access_type(content, access_type = c("all", "logged_in", "acl"))
content_update_owner(content, owner_guid)
```
### Arguments

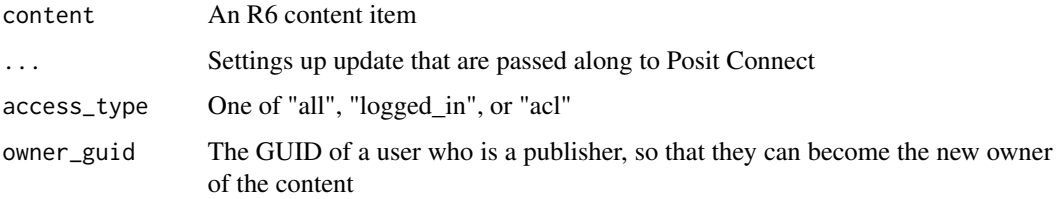

#### Details

Popular selections are content\_update(access\_type="all"), content\_update(access\_type="logged\_in") or content\_update(access\_type="acl"), process settings, title, description, etc.

- content\_update\_access\_type() is a helper to make it easier to change access\_type
- content\_update\_owner() is a helper to make it easier to change owner

#### Value

An R6 content item

#### See Also

```
Other content functions: content_delete(), content_item(), content_title(), create_random_name(),
dashboard_url(), dashboard_url_chr(), delete_vanity_url(), deploy_repo(), get_bundles(),
get_environment(), get_image(), get_jobs(), get_vanity_url(), git, permissions, set_image_path(),
set_run_as(), set_vanity_url(), swap_vanity_url(), verify_content_name()
```
<span id="page-21-1"></span><span id="page-21-0"></span>create\_random\_name *Create Random Name*

#### Description

Creates a random name from the LETTERS dataset

### Usage

create\_random\_name(length = 25)

#### Arguments

length Optional. The length of the random name. Defaults to 25

#### Value

The randomly generated name

#### See Also

connectapi::verify\_content\_name

```
Other content functions: content_delete(), content_item(), content_title(), content_update(),
dashboard_url(), dashboard_url_chr(), delete_vanity_url(), deploy_repo(), get_bundles(),
get_environment(), get_image(), get_jobs(), get_vanity_url(), git, permissions, set_image_path(),
set_run_as(), set_vanity_url(), swap_vanity_url(), verify_content_name()
```
<span id="page-21-2"></span>dashboard\_url *Build a Dashboard URL from a Content Item*

### Description

Returns the URL for the content dashboard (opened to the selected pane).

#### Usage

```
dashboard_url(content, pane = "")
```
#### Arguments

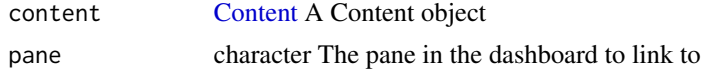

### Value

character The dashboard URL for the content provided

### <span id="page-22-0"></span>dashboard\_url\_chr 23

### See Also

```
Other content functions: content_delete(), content_item(), content_title(), content_update(),
create_random_name(), dashboard_url_chr(), delete_vanity_url(), deploy_repo(), get_bundles(),
get_environment(), get_image(), get_jobs(), get_vanity_url(), git, permissions, set_image_path(),
set_run_as(), set_vanity_url(), swap_vanity_url(), verify_content_name()
```
<span id="page-22-1"></span>dashboard\_url\_chr *Build a Dashboard URL from Character Vectors*

### Description

Returns the URL for the content dashboard (opened to the selected pane). NOTE: this takes a character object for performance optimization.

### Usage

```
dashboard_url_chr(connect_url, content_guid, pane = "")
```
#### Arguments

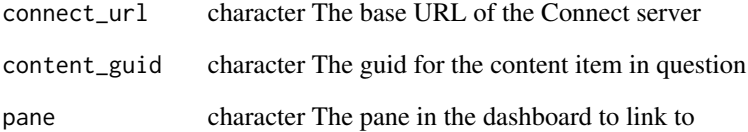

#### Value

character The dashboard URL for the content provided

#### See Also

```
Other content functions: content_delete(), content_item(), content_title(), content_update(),
create_random_name(), dashboard_url(), delete_vanity_url(), deploy_repo(), get_bundles(),
get_environment(), get_image(), get_jobs(), get_vanity_url(), git, permissions, set_image_path(),
set_run_as(), set_vanity_url(), swap_vanity_url(), verify_content_name()
```
#### <span id="page-23-2"></span><span id="page-23-0"></span>Description

Deletes the Vanity URL for a piece of content.

### Usage

```
delete_vanity_url(content)
```
#### Arguments

content A Content object

#### See Also

```
Other content functions: content_delete(), content_item(), content_title(), content_update(),
create_random_name(), dashboard_url(), dashboard_url_chr(), deploy_repo(), get_bundles(),
get_environment(), get_image(), get_jobs(), get_vanity_url(), git, permissions, set_image_path(),
set_run_as(), set_vanity_url(), swap_vanity_url(), verify_content_name()
```
<span id="page-23-1"></span>

deploy *Deploy a bundle*

#### Description

Deploys a bundle (tarball) to an Posit Connect server. If not provided, name (a unique identifier) will be an auto-generated alphabetic string. If deploying to an existing endpoint, you can set name or guid to the desired content.

### Usage

```
deploy(
 connect,
 bundle,
 name = create_random_name(),
  title = name,
 guid = NULL,...,
  \lnot pre_deploy = {
}
)
```
deploy\_current(content)

#### deploy the contract of the contract of the contract of the contract of the contract of the contract of the contract of the contract of the contract of the contract of the contract of the contract of the contract of the con

### Arguments

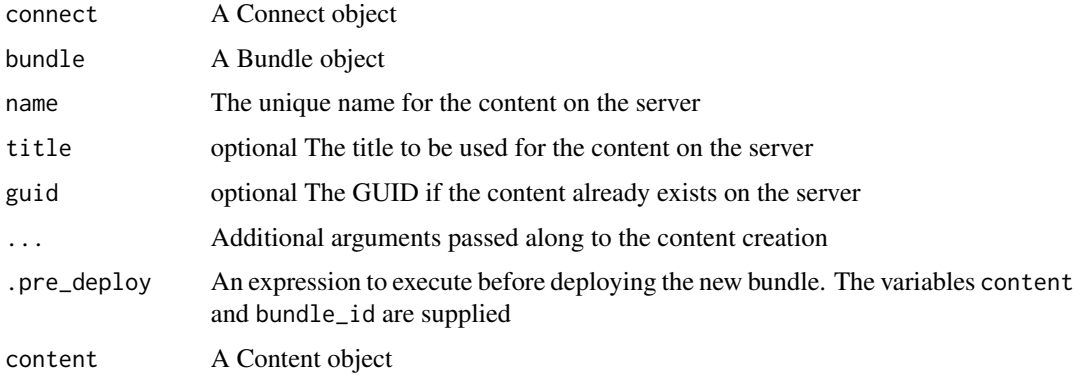

### Details

This function accepts the same arguments as connectapi::content\_update().

deploy\_current() is a helper to easily redeploy the currently active bundle for an existing content item.

### Value

Task A task object

### See Also

connectapi::content\_update

Other deployment functions: [bundle\\_dir\(](#page-6-1)), [bundle\\_path\(](#page-7-1)), [bundle\\_static\(](#page-7-2)), [download\\_bundle\(](#page-26-1)), [poll\\_task\(](#page-51-2))

### Examples

```
## Not run:
client <- connect()
# beware bundling big directories, like `renv/`, `data/`, etc.
bnd <- bundle_dir(".")
deploy(client, bnd)
## End(Not run)
client <- connect(prefix = "TEST_1")
bnd <- bundle_path(system.file("tests/testthat/examples/static.tar.gz", package = "connectapi"))
deploy(client, bnd)
```
<span id="page-25-1"></span><span id="page-25-0"></span>

### Description

[Experimental] Deploy a git repository directly to Posit Connect, using Posit Connect's "pullbased" "git-polling" method of deployment.

#### Usage

```
deploy_repo(
 client,
  repository,
 branch,
  subdirectory,
 name = create_random_name(),
  title = name,
  ...
)
```
deploy\_repo\_enable(content, enabled = TRUE)

```
deploy_repo_update(content)
```
### Arguments

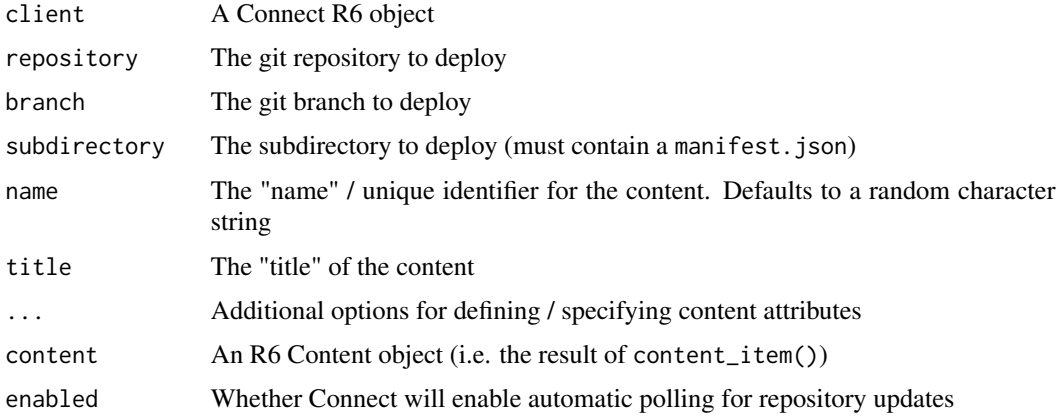

### Details

- deploy\_repo\_enable() enables (or disables) Posit Connect's git polling for a piece of content
- deploy\_repo\_update() triggers an update of the content from its git repository, if any are present

#### <span id="page-26-0"></span>download\_bundle 27

### Value

A ContentTask object, for use with poll\_task() (if you want to follow the logs)

#### See Also

connectapi::poll\_task, connectapi::repo\_check\_branches, connectapi::repo\_check\_manifest\_dirs

```
Other content functions: content_delete(), content_item(), content_title(), content_update(),
create_random_name(), dashboard_url(), dashboard_url_chr(), delete_vanity_url(), get_bundles(),
get_environment(), get_image(), get_jobs(), get_vanity_url(), git, permissions, set_image_path(),
set_run_as(), set_vanity_url(), swap_vanity_url(), verify_content_name()
```
<span id="page-26-1"></span>download\_bundle *Download a Bundle from Deployed Connect Content*

#### Description

Downloads a Content item's active bundle, or (optionally) one of its other bundles.

#### Usage

```
download_bundle(
  content,
  filename = fs::file_temp(pattern = "bundle", ext = ".tar.gz"),
 bundle_id = NULL,
 overwrite = FALSE
)
```
#### Arguments

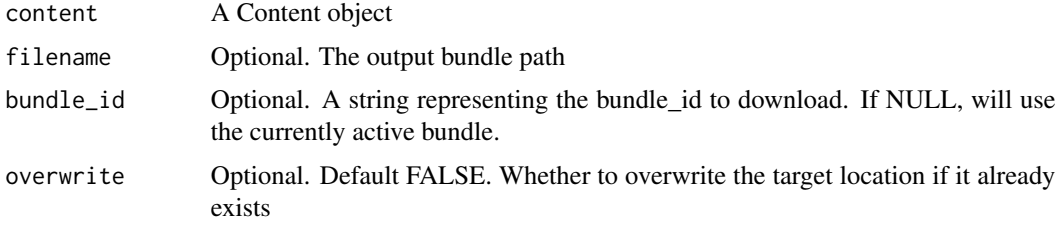

#### Value

Bundle A bundle object

#### See Also

Other deployment functions: [bundle\\_dir\(](#page-6-1)), [bundle\\_path\(](#page-7-1)), [bundle\\_static\(](#page-7-2)), [deploy\(](#page-23-1)), [poll\\_task\(](#page-51-2))

<span id="page-27-1"></span><span id="page-27-0"></span>Environment *Environment*

### Description

Environment

Environment

### Details

An R6 class that represents a Content's Environment Variables

#### Super class

[connectapi::Content](#page-0-0) -> Environment

### Public fields

env\_raw The (raw) set of environment variables.

env\_vars The set of environment variables.

### Methods

#### Public methods:

- [Environment\\$new\(\)](#page-27-2)
- [Environment\\$environment\(\)](#page-27-3)
- [Environment\\$environment\\_set\(\)](#page-27-4)
- [Environment\\$environment\\_all\(\)](#page-28-1)
- [Environment\\$env\\_refresh\(\)](#page-28-2)
- [Environment\\$print\(\)](#page-28-3)
- [Environment\\$clone\(\)](#page-28-4)

<span id="page-27-2"></span>Method new(): Initialize this set of environment variables.

*Usage:* Environment\$new(connect, content) *Arguments:*

connect The Connect instance.

content The Content instance.

<span id="page-27-3"></span>Method environment(): Fetch the set of environment variables.

```
Usage:
Environment$environment()
```
<span id="page-27-4"></span>Method environment\_set(): Update the set of environment variables.

<span id="page-28-0"></span>*Usage:*

Environment\$environment\_set(...)

*Arguments:*

... Environment variable names and values.

<span id="page-28-1"></span>Method environment\_all(): Overwrite the set of environment variables.

*Usage:*

Environment\$environment\_all(...)

*Arguments:*

... Environment variable names and values.

<span id="page-28-2"></span>Method env\_refresh(): Fetch the set o environment variables.

*Usage:* Environment\$env\_refresh()

<span id="page-28-3"></span>Method print(): Print this object.

*Usage:* Environment\$print(...) *Arguments:* ... Unused.

<span id="page-28-4"></span>Method clone(): The objects of this class are cloneable with this method.

*Usage:* Environment\$clone(deep = FALSE) *Arguments:*

deep Whether to make a deep clone.

#### See Also

Other R6 classes: [Bundle](#page-5-4), [Content](#page-9-1), [ContentTask](#page-15-1), [PositConnect](#page-51-1), [Task](#page-72-1), [Vanity](#page-75-1), [Variant](#page-77-2), [VariantSchedule](#page-81-1), [VariantTask](#page-83-1)

get\_audit\_logs *Get Audit Logs from Posit Connect Server*

### Description

Get Audit Logs from Posit Connect Server

#### Usage

get\_audit\_logs(src, limit = 500, previous = NULL, nxt = NULL, asc\_order = TRUE)

### Arguments

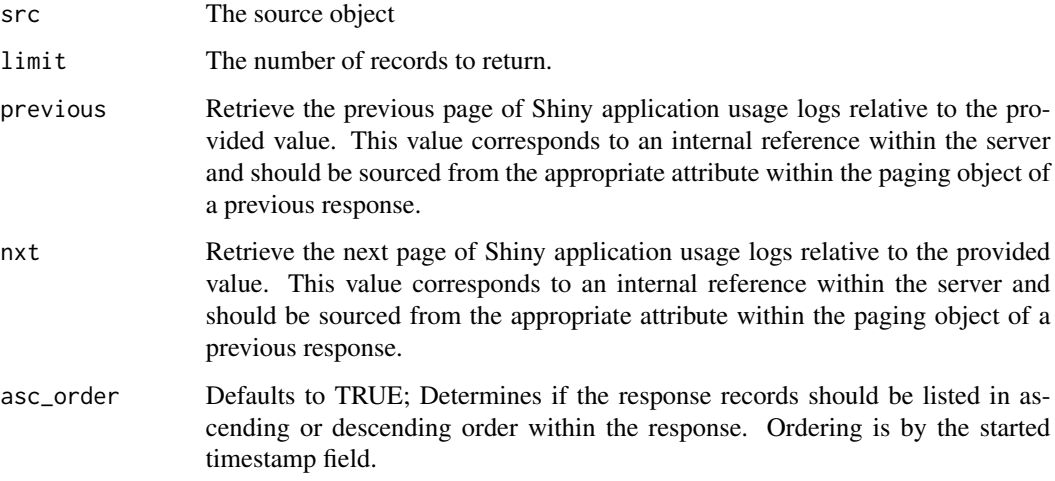

### Details

Please see https://docs.posit.co/connect/api/#getAuditLogs for more information.

#### Value

A tibble with the following columns:

- id: ID of the audit action
- time: Timestamp in RFC3339 format when action was taken
- user\_id: User ID of the actor who made the audit action
- user\_description: Description of the actor
- action: Audit action taken
- event\_description: Description of action

### Examples

```
## Not run:
library(connectapi)
client <- connect()
# get the last 20 audit logs
get_audit_logs(client, limit = 20, asc_order = FALSE)
## End(Not run)
```
<span id="page-30-2"></span><span id="page-30-0"></span>get\_bundles *Get Bundles*

### Description

Lists bundles for a content item

#### Usage

get\_bundles(content)

delete\_bundle(content, bundle\_id)

#### Arguments

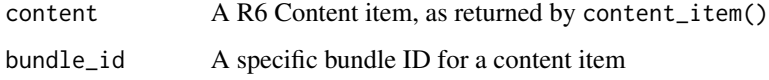

#### See Also

Other content functions: [content\\_delete\(](#page-16-4)), [content\\_item\(](#page-17-1)), [content\\_title\(](#page-19-1)), [content\\_update\(](#page-20-1)), [create\\_random\\_name\(](#page-21-1)), [dashboard\\_url\(](#page-21-2)), [dashboard\\_url\\_chr\(](#page-22-1)), [delete\\_vanity\\_url\(](#page-23-2)), [deploy\\_repo\(](#page-25-1)), [get\\_environment\(](#page-33-1)), [get\\_image\(](#page-36-1)), [get\\_jobs\(](#page-37-1)), [get\\_vanity\\_url\(](#page-45-1)), [git](#page-47-1), [permissions](#page-49-1), [set\\_image\\_path\(](#page-66-1)), [set\\_run\\_as\(](#page-66-2)), [set\\_vanity\\_url\(](#page-70-1)), [swap\\_vanity\\_url\(](#page-71-1)), [verify\\_content\\_name\(](#page-85-1))

Other content functions: [content\\_delete\(](#page-16-4)), [content\\_item\(](#page-17-1)), [content\\_title\(](#page-19-1)), [content\\_update\(](#page-20-1)), [create\\_random\\_name\(](#page-21-1)), [dashboard\\_url\(](#page-21-2)), [dashboard\\_url\\_chr\(](#page-22-1)), [delete\\_vanity\\_url\(](#page-23-2)), [deploy\\_repo\(](#page-25-1)), [get\\_environment\(](#page-33-1)), [get\\_image\(](#page-36-1)), [get\\_jobs\(](#page-37-1)), [get\\_vanity\\_url\(](#page-45-1)), [git](#page-47-1), [permissions](#page-49-1), [set\\_image\\_path\(](#page-66-1)), [set\\_run\\_as\(](#page-66-2)), [set\\_vanity\\_url\(](#page-70-1)), [swap\\_vanity\\_url\(](#page-71-1)), [verify\\_content\\_name\(](#page-85-1))

<span id="page-30-1"></span>get\_content *Get information about content on the Posit Connect server*

#### Description

Get information about content on the Posit Connect server

#### Usage

```
get_content(src, guid = NULL, owner_guid = NULL, name = NULL, ..., .p = NULL)
```
#### Arguments

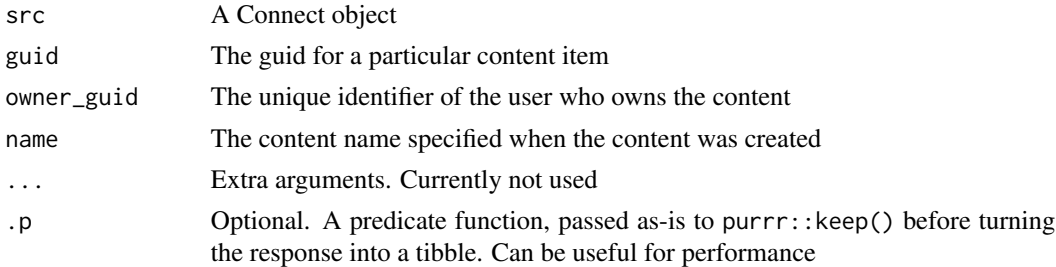

#### Details

Please see https://docs.posit.co/connect/api/#get-/v1/content for more information.

#### Value

A tibble with the following columns:

- guid: The unique identifier of this content item.
- name: A simple, URL-friendly identifier. Allows alpha-numeric characters, hyphens ("-"), and underscores (" ").
- title: The title of this content.
- description: A rich description of this content
- access\_type: Access type describes how this content manages its viewers. It may have a value of all, logged\_in or acl. The value all is the most permissive; any visitor to Posit Connect will be able to view this content. The value logged\_in indicates that all Posit Connect accounts may view the content. The acl value lets specifically enumerated users and groups view the content. Users configured as collaborators may always view content.
- connection timeout: Maximum number of seconds allowed without data sent or received across a client connection. A value of 0 means connections will never time-out (not recommended). When null, the default Scheduler.ConnectionTimeout is used. Applies only to content types that are executed on demand.
- read\_timeout: Maximum number of seconds allowed without data received from a client connection. A value of 0 means a lack of client (browser) interaction never causes the connection to close. When null, the default Scheduler.ReadTimeout is used. Applies only to content types that are executed on demand.
- init\_timeout: The maximum number of seconds allowed for an interactive application to start. Posit Connect must be able to connect to a newly launched Shiny application, for example, before this threshold has elapsed. When null, the default Scheduler.InitTimeout is used. Applies only to content types that are executed on demand.
- idle\_timeout: The maximum number of seconds a worker process for an interactive application to remain alive after it goes idle (no active connections). When null, the default Scheduler.IdleTimeout is used. Applies only to content types that are executed on demand.
- max\_processes: Specifies the total number of concurrent processes allowed for a single interactive application. When null, the default Scheduler.MaxProcesses setting is used. Applies only to content types that are executed on demand.
- min\_processes: Specifies the minimum number of concurrent processes allowed for a single interactive application. When null, the default Scheduler.MinProcesses is used. Applies only to content types that are executed on demand.
- max\_conns\_per\_process: Specifies the maximum number of client connections allowed to an individual process. Incoming connections which will exceed this limit are routed to a new process or rejected. When null, the default Scheduler.MaxConnsPerProcess is used. Applies only to content types that are executed on demand.
- load\_factor: Controls how aggressively new processes are spawned. When null, the default Scheduler.LoadFactor is used. Applies only to content types that are executed on demand.
- created\_time: The timestamp (RFC3339) indicating when this content was created.
- last\_deployed\_time: The timestamp (RFC3339) indicating when this content last had a successful bundle deployment performed.
- bundle\_id: The identifier for the active deployment bundle. Automatically assigned upon the successful deployment of that bundle.
- app\_mode: The runtime model for this content. Has a value of unknown before data is deployed to this item. Automatically assigned upon the first successful bundle deployment. Allowed: api, jupyter-static, python-api, python-bokeh, python-dash, python-streamlit, rmd-shiny, rmd-static, shiny, static, tensorflow-saved-model, unknown.
- content\_category: Describes the specialization of the content runtime model. Automatically assigned upon the first successful bundle deployment.
- parameterized: True when R Markdown rendered content allows parameter configuration. Automatically assigned upon the first successful bundle deployment. Applies only to content with an app\_mode of rmd-static.
- r\_version: The version of the R interpreter associated with this content. The value null represents that an R interpreter is not used by this content or that the R package environment has not been successfully restored. Automatically assigned upon the successful deployment of a bundle.
- py\_version: The version of the Python interpreter associated with this content. The value null represents that a Python interpreter is not used by this content or that the Python package environment has not been successfully restored. Automatically assigned upon the successful deployment of a bundle.
- run\_as: The UNIX user that executes this content. When null, the default Applications.RunAs is used. Applies only to executable content types - not static.
- run\_as\_current\_user: Indicates if this content is allowed to execute as the logged-in user when using PAM authentication. Applies only to executable content types - not static.
- owner\_guid: The unique identifier for the owner
- content\_url: The URL associated with this content. Computed from the associated vanity URL or GUID for this content.
- dashboard\_url: The URL within the Connect dashboard where this content can be configured. Computed from the GUID for this content.
- role: The relationship of the accessing user to this content. A value of owner is returned for the content owner. editor indicates a collaborator. The viewer value is given to users who are permitted to view the content. A none role is returned for administrators who cannot view the content but are permitted to view its configuration. Computed at the time of the request.
- id: The internal numeric identifier of this content item

#### Examples

```
## Not run:
library(connectapi)
client <- connect()
get_content(client)
## End(Not run)
```
<span id="page-33-1"></span>get\_environment *Manage Environment Variables*

### Description

Manage Environment Variables for a piece of content.

#### Usage

```
get_environment(content)
```

```
set_environment_new(env, ...)
```

```
set_environment_remove(env, ...)
```
set\_environment\_all(env, ...)

#### **Arguments**

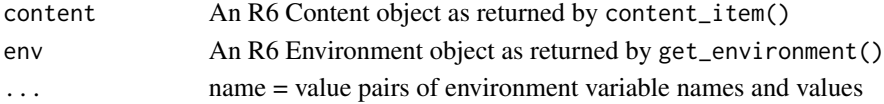

#### Details

get\_environment() returns an Environment object for use with "setter" methods set\_environment\_new() updates environment values (either creating new values or updating existing). Set NA as the value to remove a variable.

set\_environment\_remove() is a wrapper on set\_environment\_new() that allows removing named / listed variables quickly

set\_environment\_all() sets *all* environment variable values (will remove variables not specified)

### See Also

Other content functions: [content\\_delete\(](#page-16-4)), [content\\_item\(](#page-17-1)), [content\\_title\(](#page-19-1)), [content\\_update\(](#page-20-1)), [create\\_random\\_name\(](#page-21-1)), [dashboard\\_url\(](#page-21-2)), [dashboard\\_url\\_chr\(](#page-22-1)), [delete\\_vanity\\_url\(](#page-23-2)), [deploy\\_repo\(](#page-25-1)), [get\\_bundles\(](#page-30-2)), [get\\_image\(](#page-36-1)), [get\\_jobs\(](#page-37-1)), [get\\_vanity\\_url\(](#page-45-1)), [git](#page-47-1), [permissions](#page-49-1), [set\\_image\\_path\(](#page-66-1)), [set\\_run\\_as\(](#page-66-2)), [set\\_vanity\\_url\(](#page-70-1)), [swap\\_vanity\\_url\(](#page-71-1)), [verify\\_content\\_name\(](#page-85-1))

<span id="page-33-0"></span>

<span id="page-34-0"></span>

### Description

Get group information from the Posit Connect server

### Usage

```
get_groups(src, page_size = 500, prefix = NULL, limit = Inf)
```
### Arguments

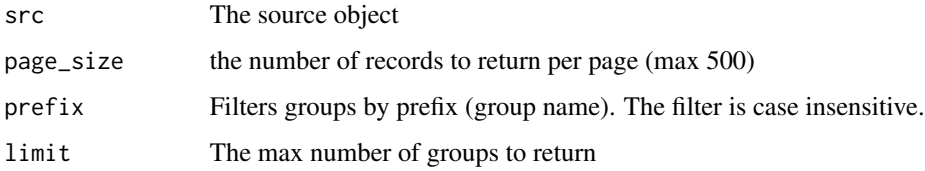

### Details

Please see https://docs.posit.co/connect/api/#getGroups for more information.

### Value

A tibble with the following columns:

- guid: The unique identifier of the group
- name: The group name
- owner\_guid: The group owner's unique identifier. When using LDAP or Proxied authentication with group provisioning enabled this property will always be null.

### Examples

```
## Not run:
library(connectapi)
client <- connect()
# get all groups
get_groups(client, limit = Inf)
```
## End(Not run)

### <span id="page-35-0"></span>Description

Get users within a specific group

#### Usage

get\_group\_members(src, guid)

### Arguments

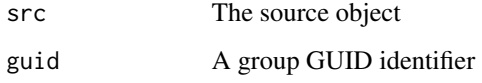

#### Details

Please see https://docs.posit.co/connect/api/#getGroupMembers for more information.

### Value

A tibble with the following columns:

- email: The user's email
- username: The user's username
- first\_name: The user's first name
- last\_name: The user's last name
- user\_role: The user's role. It may have a value of administrator, publisher or viewer.
- created\_time: The timestamp (in RFC3339 format) when the user was created in the Posit Connect server
- updated\_time: The timestamp (in RFC3339 format) when the user was last updated in the Posit Connect server
- active\_time: The timestamp (in RFC3339 format) when the user was last active on the Posit Connect server
- confirmed: When false, the created user must confirm their account through an email. This feature is unique to password authentication.
- locked: Whether or not the user is locked
- guid: The user's GUID, or unique identifier, in UUID RFC4122 format
### get\_image 37

#### Examples

```
## Not run:
library(connectapi)
client <- connect()
# get the first 20 groups
groups <- get_groups(client)
group_guid <- groups$guid[1]
get_group_members(client, guid = group_guid)
## End(Not run)
```
<span id="page-36-0"></span>get\_image *Get the Content Image*

### Description

[Experimental] get\_image saves the content image to the given path (default: temp file). delete\_image removes the image (optionally saving to the given path) has\_image returns whether the content has an image

#### Usage

```
get_image(content, path = NULL)
```
delete\_image(content, path = NULL)

has\_image(content)

#### Arguments

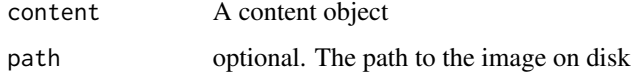

### See Also

```
Other content functions: content_delete(), content_item(), content_title(), content_update(),
create_random_name(), dashboard_url(), dashboard_url_chr(), delete_vanity_url(), deploy_repo(),
get_bundles(), get_environment(), get_jobs(), get_vanity_url(), git, permissions, set_image_path(),
set_run_as(), set_vanity_url(), swap_vanity_url(), verify_content_name()
```
<span id="page-37-0"></span>get\_jobs *Get Jobs*

### Description

[Experimental] Retrieve details about jobs associated with a content\_item. "Jobs" in Posit Connect are content executions

#### Usage

get\_jobs(content)

get\_job(content, key)

#### Arguments

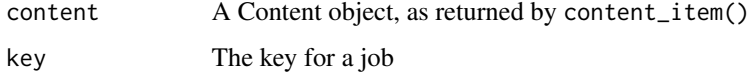

### See Also

```
Other content functions: content_delete(), content_item(), content_title(), content_update(),
create_random_name(), dashboard_url(), dashboard_url_chr(), delete_vanity_url(), deploy_repo(),
get_bundles(), get_environment(), get_image(), get_vanity_url(), git, permissions, set_image_path(),
set_run_as(), set_vanity_url(), swap_vanity_url(), verify_content_name()
```
get\_procs *Get Real-Time Process Data*

### Description

[Experimental] This returns real-time process data from the Posit Connect API. It requires administrator privileges to use. NOTE that this only returns data for the server that responds to the request (i.e. in a Highly Available cluster)

### Usage

get\_procs(src)

#### Arguments

src The source object

#### get\_tags 39

# Value

A tibble with the following columns:

- pid: The PID of the current process
- appId: The application ID
- appGuid: The application GUID
- appName: The application name
- appUrl: The application URL
- appRunAs: The application RunAs user
- type: The type of process
- cpuCurrent: The current CPU usage
- cpuTotal: The total CPU usage
- ram: The current RAM usage

### get\_tags *Get all Tags on the server*

### Description

Tag manipulation and assignment functions

# Usage

```
get_tags(src)
get_tag_data(src)
create_tag(src, name, parent = NULL)
create_tag_tree(src, ...)
delete_tag(src, tag)
get_content_tags(content)
set_content_tag_tree(content, ...)
set_content_tags(content, ...)
filter_tag_tree_id(tags, ids)
filter_tag_tree_chr(tags, pattern)
```
# Arguments

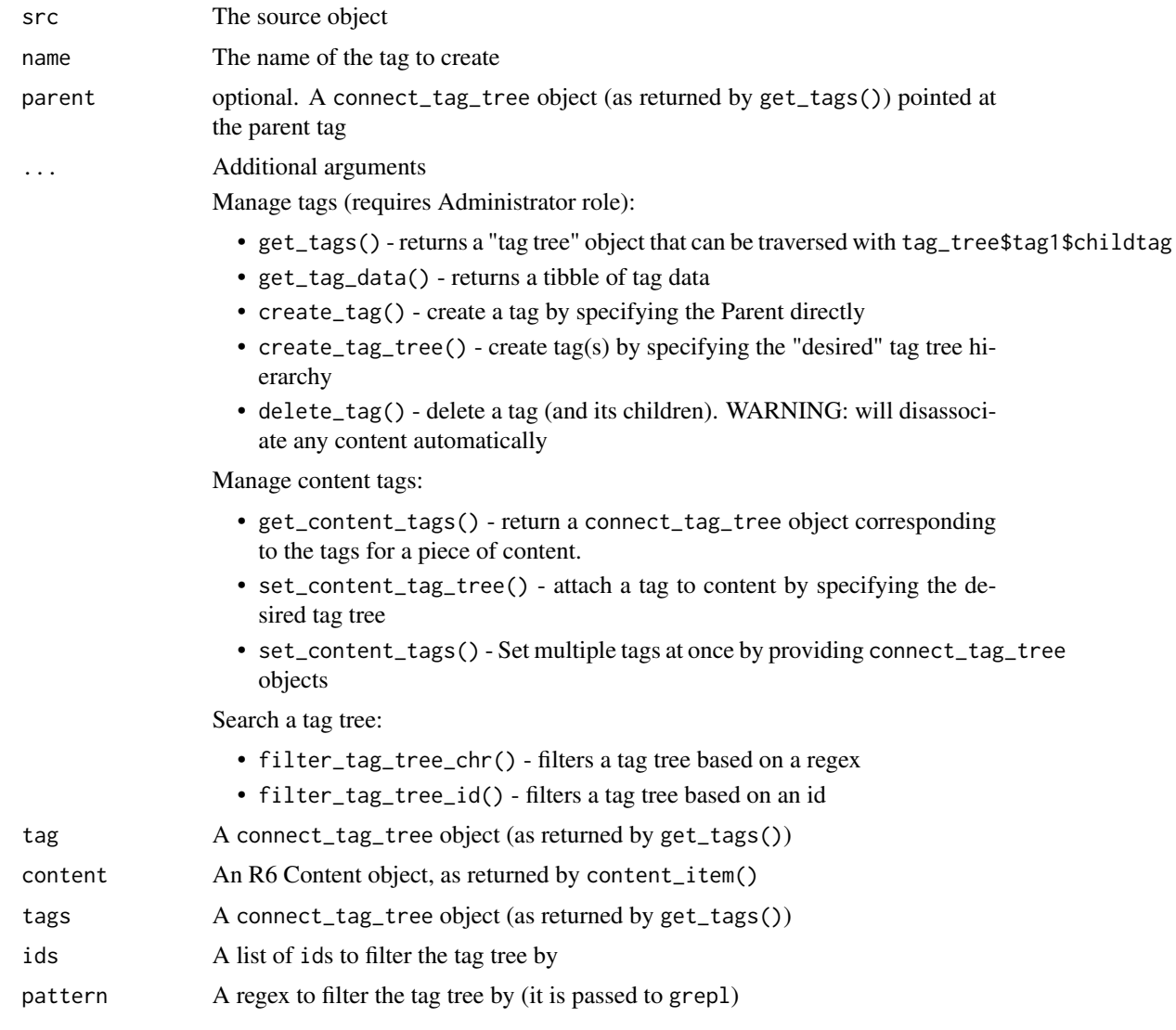

<span id="page-39-0"></span>get\_timezones *Get TimeZones*

# Description

Get the available timezones from the server.

# Usage

get\_timezones(connect)

get\_usage\_shiny 41

### Arguments

connect An R6 Connect object

### Value

A TimeZone vector to be used for setting time zones

# See Also

Other schedule functions: [get\\_variant\\_schedule\(](#page-47-1)), [set\\_schedule\(](#page-67-0))

get\_usage\_shiny *Get usage information for deployed shiny applications*

### Description

Get usage information for deployed shiny applications

### Usage

```
get_usage_shiny(
 src,
 content_guid = NULL,
 min_data_version = NULL,
 from = NULL,
  to = NULL,
 limit = 500,
 previous = NULL,
 nxt = NULL,asc_order = TRUE
\mathcal{L}
```
### Arguments

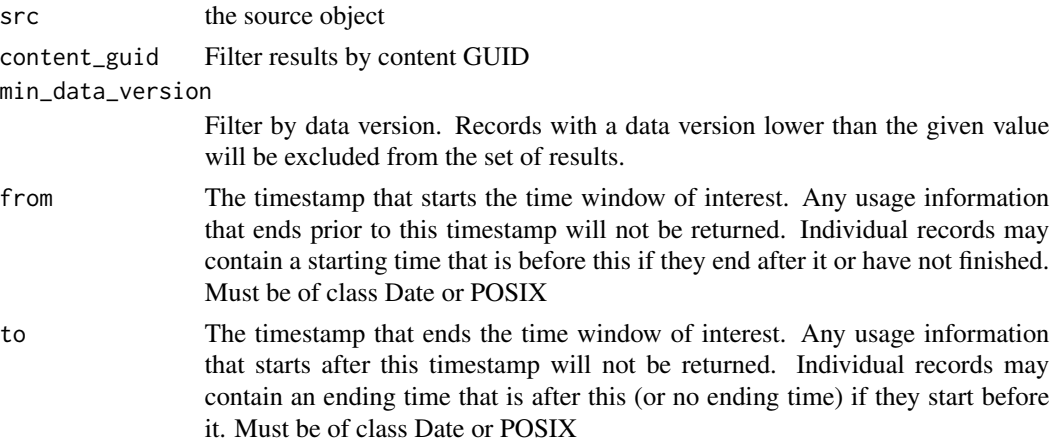

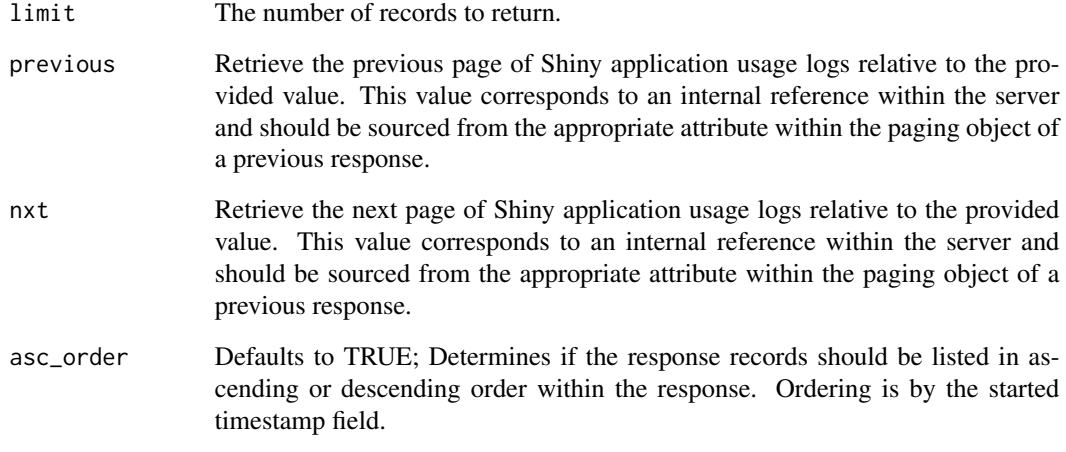

### Details

Please see https://docs.posit.co/connect/api/#getShinyAppUsage for more information.

### Value

A tibble with the following columns:

- content\_guid: The GUID, in RFC4122 format, of the Shiny application this information pertains to.
- user\_guid: The GUID, in RFC4122 format, of the user that visited the application.
- started: The timestamp, in RFC3339 format, when the user opened the application.
- ended: The timestamp, in RFC3339 format, when the user left the application.
- data\_version: The data version the record was recorded with. The Shiny Application Events section of the Posit Connect Admin Guide explains how to interpret data\_version values.

### Examples

```
## Not run:
library(connectapi)
client <- connect()
from <- Sys.Date() - lubridate::days(5)
get_usage_shiny(client, limit = 20, from = from)
## End(Not run)
```
get\_usage\_static *Get usage information from deployed static content*

### Description

This function retrieves usage information from static content on the Posit Connect server (e.g. Rmarkdown, Jupyter Notebooks)

#### Usage

```
get_usage_static(
 src,
  content_guid = NULL,
 min_data_version = NULL,
 from = NULL,
  to = NULL,
 limit = 500,
 previous = NULL,
 nxt = NULL,asc_order = TRUE
)
```
### Arguments

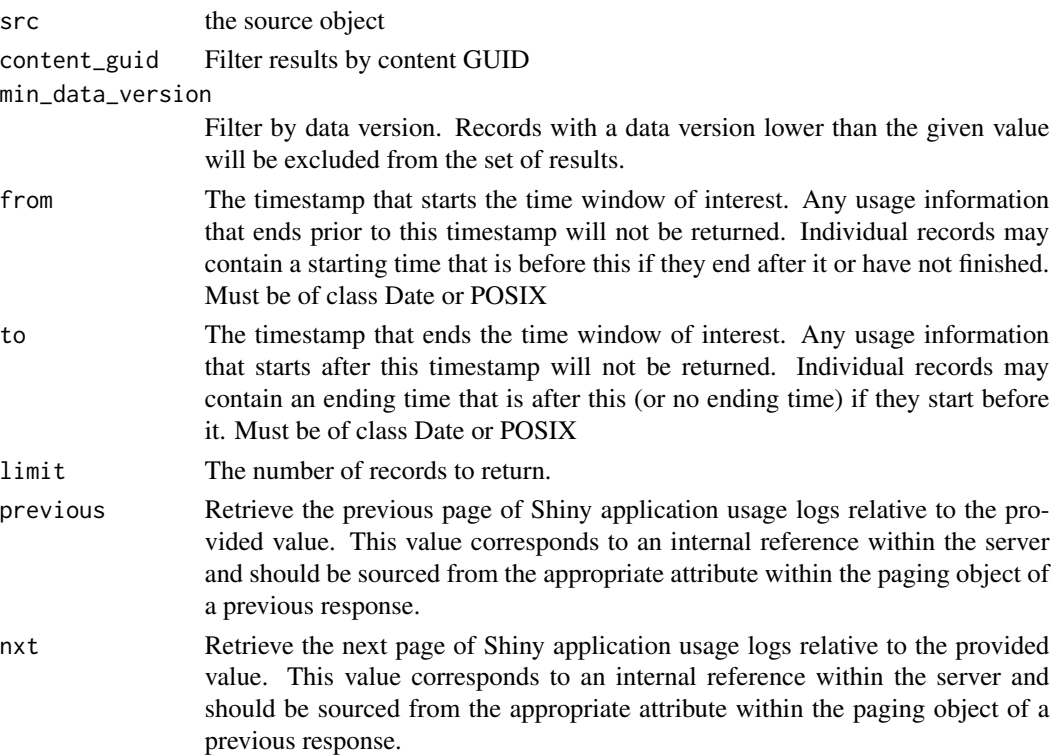

asc\_order Defaults to TRUE; Determines if the response records should be listed in ascending or descending order within the response. Ordering is by the started timestamp field.

### Details

Please see https://docs.posit.co/connect/api/#getContentVisits for more information.

### Value

A tibble with the following columns:

- content\_guid: The GUID, in RFC4122 format, of the Shiny application this information pertains to.
- user\_guid: The GUID, in RFC4122 format, of the user that visited the application.
- variant\_key: The key of the variant the user visited. This will be null for static content.
- time: The timestamp, in RFC3339 format, when the user visited the content.
- rendering\_id: The ID of the rendering the user visited. This will be null for static content.
- bundle\_id: The ID of the particular bundle used.
- data\_version: The data version the record was recorded with. The Rendered and Static Content Visit Events section of the Posit Connect Admin Guide explains how to interpret data version values.

#### Examples

```
## Not run:
library(connectapi)
client <- connect()
from <- Sys.Date() - lubridate::days(5)
get_usage_static(client, limit = 20, from = from)
```
## End(Not run)

```
get_users Get user information from the Posit Connect server
```
### Description

Get user information from the Posit Connect server

#### Usage

```
get_users(src, page_size = 500, prefix = NULL, limit = Inf)
```
#### get\_users 45

#### **Arguments**

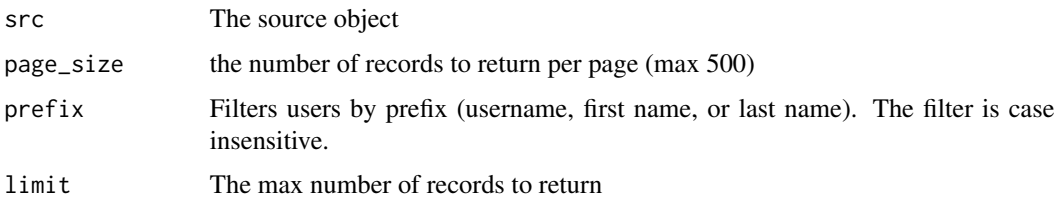

### Details

Please see https://docs.posit.co/connect/api/#get-/v1/users for more information.

#### Value

A tibble with the following columns:

- email: The user's email
- username: The user's username
- first\_name: The user's first name
- last\_name: The user's last name
- user\_role: The user's role. It may have a value of administrator, publisher or viewer.
- created\_time: The timestamp (in RFC3339 format) when the user was created in the Posit Connect server
- updated\_time: The timestamp (in RFC3339 format) when the user was last updated in the Posit Connect server
- active\_time: The timestamp (in RFC3339 format) when the user was last active on the Posit Connect server
- confirmed: When false, the created user must confirm their account through an email. This feature is unique to password authentication.
- locked: Whether or not the user is locked
- guid: The user's GUID, or unique identifier, in UUID RFC4122 format

#### Examples

```
## Not run:
library(connectapi)
client <- connect()
# get all users
get_users(client, limit = Inf)
```
## End(Not run)

<span id="page-45-0"></span>get\_vanity\_url *Get the Vanity URL*

#### Description

Gets the Vanity URL for a piece of content.

#### Usage

```
get_vanity_url(content)
```
### Arguments

content A Content object

#### Value

A character string (or NULL if not defined)

### See Also

```
Other content functions: content_delete(), content_item(), content_title(), content_update(),
create_random_name(), dashboard_url(), dashboard_url_chr(), delete_vanity_url(), deploy_repo(),
get_bundles(), get_environment(), get_image(), get_jobs(), git, permissions, set_image_path(),
set_run_as(), set_vanity_url(), swap_vanity_url(), verify_content_name()
```
<span id="page-45-1"></span>get\_variants *Get Variant*

### Description

[Experimental] Work with variants

#### Usage

```
get_variants(content)
```

```
get_variant_default(content)
```
get\_variant(content, key)

#### Arguments

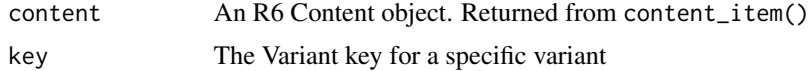

# Details

- get\_variants() returns a tibble with variant data for a content\_item
- get\_default\_variant() returns the default variant for a content\_item
- get\_variant() returns a specific variant for a content\_item (specified by key)

### See Also

Other variant functions: [get\\_variant\\_renderings\(](#page-46-0))

Other variant functions: [get\\_variant\\_renderings\(](#page-46-0))

Other variant functions: [get\\_variant\\_renderings\(](#page-46-0))

<span id="page-46-0"></span>get\_variant\_renderings

*Render a Variant*

### Description

[Experimental] Get details about renderings (i.e. render history) or execute a variant on demand

#### Usage

get\_variant\_renderings(variant)

variant\_render(variant)

#### **Arguments**

variant An R6 Variant object. As returned by get\_variant() or get\_variant\_default()

### Details

- get\_variant\_renderings() returns all renderings / content for a particular variant. Returns a tibble
- variant\_render() executes a variant on demand. Returns a VariantTask object

### See Also

Other variant functions: [get\\_variants\(](#page-45-1))

### <span id="page-47-1"></span>Description

[Experimental] Gets the schedule associated with a Variant.

### Usage

```
get_variant_schedule(variant)
```
### Arguments

variant A Variant object, as returned by get\_variant() or get\_variant\_default()

#### Value

A VariantSchedule object

# See Also

Other schedule functions: [get\\_timezones\(](#page-39-0)), [set\\_schedule\(](#page-67-0))

<span id="page-47-0"></span>

git *Git Repository Helpers*

### Description

[Experimental] These functions help use Posit Connect's configured authorization to query available branches and subdirectories for deployment using deploy\_repo()

#### Usage

```
repo_check_account(client, host)
```

```
repo_check_branches(client, repository)
```

```
repo_check_branches_ref(client, repository)
```

```
repo_check_manifest_dirs(client, repository, branch)
```
# Arguments

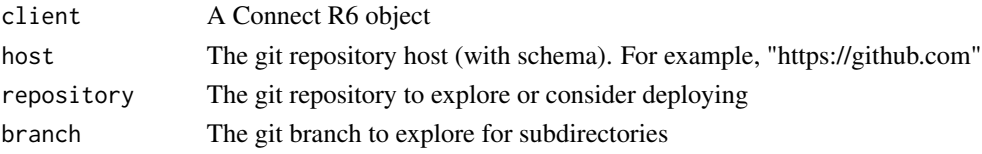

# Details

- repo\_check\_account() messages whether an account is in use, and then returns that account
- repo\_check\_branches() retrieves which branches are available, returning in a named list
- repo\_check\_manifest\_dirs() retrieves which directories contain a manifest.json, returning in a named list

### See Also

connectapi::deploy\_repo

```
Other content functions: content_delete(), content_item(), content_title(), content_update(),
create_random_name(), dashboard_url(), dashboard_url_chr(), delete_vanity_url(), deploy_repo(),
get_bundles(), get_environment(), get_image(), get_jobs(), get_vanity_url(), permissions,
set_image_path(), set_run_as(), set_vanity_url(), swap_vanity_url(), verify_content_name()
```
groups\_create\_remote *Create a Remote Group*

### Description

Create a Remote Group

#### Usage

```
groups_create_remote(connect, prefix, expect = 1, check = TRUE)
```
### Arguments

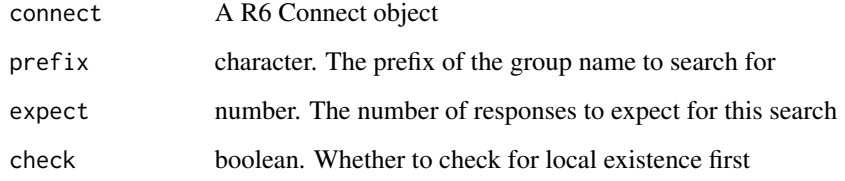

#### Value

The results of creating the groups

page\_cursor *Paging*

### Description

Helper functions that make paging easier in the Posit Connect Server API. Helper functions that make paging easier in the Posit Connect Server API.

#### Usage

```
page_cursor(client, req, limit = Inf)
page_offset(client, req, limit = Inf)
```
# Arguments

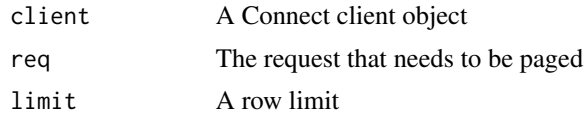

### Value

The aggregated results from all requests The aggregated results from all requests

<span id="page-49-0"></span>permissions *Content permissions*

### Description

Get or set content permissions for a content item

# Usage

```
content_add_user(content, guid, role = c("viewer", "owner"))
content_add_group(content, guid, role = c("viewer", "owner"))
content_delete_user(content, guid)
content_delete_group(content, guid)
get_user_permission(content, guid, add_owner = TRUE)
```
### permissions 51

get\_my\_permission(content, add\_owner = TRUE)

get\_group\_permission(content, guid)

```
get_content_permissions(content, add_owner = TRUE)
```
### **Arguments**

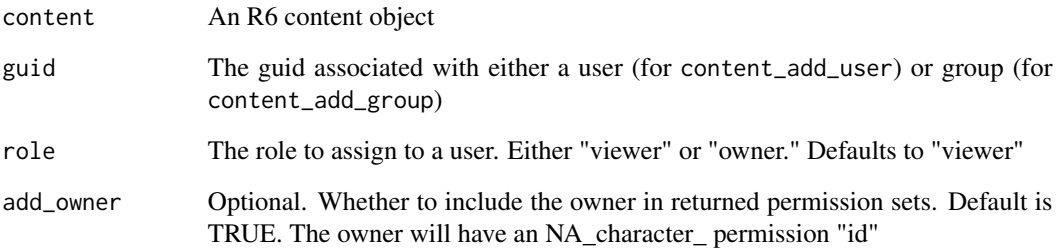

### Details

Permission modification:

- content\_add\_\* adds a permission to the content
- content\_delete\_\* removes a permission from the content

Permission retrieval:

- get\_content\_permissions() lists permissions
- get\_my\_permission() gets the permission associated with the caller.
- get\_user\_permission() gets the permissions associated with a given user. It does not evaluate group memberships
- get\_group\_permission() gets the permissions associated with a given group.

NOTE: by default, the owner is injected with an "NA\_character\_" permission id. This makes it easier to find / isolate this record.

#### See Also

Other content functions: [content\\_delete\(](#page-16-0)), [content\\_item\(](#page-17-0)), [content\\_title\(](#page-19-0)), [content\\_update\(](#page-20-0)), [create\\_random\\_name\(](#page-21-0)), [dashboard\\_url\(](#page-21-1)), [dashboard\\_url\\_chr\(](#page-22-0)), [delete\\_vanity\\_url\(](#page-23-0)), [deploy\\_repo\(](#page-25-0)), [get\\_bundles\(](#page-30-0)), [get\\_environment\(](#page-33-0)), [get\\_image\(](#page-36-0)), [get\\_jobs\(](#page-37-0)), [get\\_vanity\\_url\(](#page-45-0)), [git](#page-47-0), [set\\_image\\_path\(](#page-66-0)), [set\\_run\\_as\(](#page-66-1)), [set\\_vanity\\_url\(](#page-70-0)), [swap\\_vanity\\_url\(](#page-71-0)), [verify\\_content\\_name\(](#page-85-0))

poll\_task *Poll Task*

### Description

Polls a task, waiting for information about a deployment. If the task has results, the output will be a modified "Task" object with task\$get\_data() available to retrieve the results.

#### Usage

poll\_task(task, wait = 1, callback = message)

### Arguments

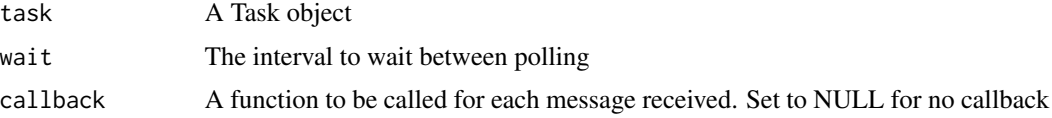

#### Details

For a simple way to silence messages, set callback = NULL

### Value

Task The Task object that was input

### See Also

Other deployment functions: [bundle\\_dir\(](#page-6-0)), [bundle\\_path\(](#page-7-0)), [bundle\\_static\(](#page-7-1)), [deploy\(](#page-23-1)), [download\\_bundle\(](#page-26-0))

PositConnect *Class representing a Connect API client*

### Description

Class representing a Connect API client

Class representing a Connect API client

### Usage

```
client <- Connect$new(server = 'connect.example.com',
  apiKey = 'mysecretkey')
client$get_apps()
client$get_tags()
```
#### PositConnect 53

### Details

This class allows a user to interact with a Connect server via the Connect API. Authentication is done by providing an API key.

#### Public fields

server The base URL of your Posit Connect server.

api\_key Your Posit Connect API key.

tags The initial set of tags.

tag\_map The initial tag map.

httr\_additions An initial set of httr configuration added to each HTTP call.

using\_auth Indicates that the API key is added to each HTTP call.

#### **Methods**

#### Public methods:

- [Connect\\$get\\_connect\(\)](#page-53-0)
- [Connect\\$new\(\)](#page-53-1)
- [Connect\\$httr\\_config\(\)](#page-54-0)
- [Connect\\$print\(\)](#page-54-1)
- [Connect\\$raise\\_error\(\)](#page-54-2)
- [Connect\\$add\\_auth\(\)](#page-54-3)
- [Connect\\$api\\_url\(\)](#page-54-4)
- [Connect\\$request\(\)](#page-54-5)
- [Connect\\$GET\(\)](#page-54-6)
- [Connect\\$PUT\(\)](#page-55-0)
- [Connect\\$HEAD\(\)](#page-55-1)
- [Connect\\$DELETE\(\)](#page-55-2)
- [Connect\\$PATCH\(\)](#page-56-0)
- [Connect\\$POST\(\)](#page-56-1)
- [Connect\\$me\(\)](#page-56-2)
- [Connect\\$get\\_dashboard\\_url\(\)](#page-57-0)
- [Connect\\$get\\_tags\(\)](#page-57-1)
- [Connect\\$get\\_tag\\_id\(\)](#page-57-2)
- [Connect\\$get\\_tag\\_tree\(\)](#page-57-3)
- [Connect\\$tag\\_create\\_safe\(\)](#page-57-4)
- [Connect\\$tag\\_create\(\)](#page-57-5)
- [Connect\\$tag\(\)](#page-57-6)
- [Connect\\$tag\\_delete\(\)](#page-57-7)
- [Connect\\$get\\_apps\(\)](#page-58-0)
- [Connect\\$get\\_schedule\(\)](#page-58-1)
- [Connect\\$content\\_create\(\)](#page-58-2)
- [Connect\\$content\\_upload\(\)](#page-58-3)
- [Connect\\$content\\_deploy\(\)](#page-58-4)
- [Connect\\$content\(\)](#page-58-5)
- [Connect\\$task\(\)](#page-59-0)
- [Connect\\$set\\_content\\_tag\(\)](#page-59-1)
- [Connect\\$remove\\_content\\_tag\(\)](#page-59-2)
- [Connect\\$user\(\)](#page-59-3)
- [Connect\\$users\(\)](#page-59-4)
- [Connect\\$users\\_remote\(\)](#page-60-0)
- [Connect\\$users\\_create\(\)](#page-60-1)
- [Connect\\$users\\_create\\_remote\(\)](#page-60-2)
- [Connect\\$users\\_lock\(\)](#page-60-3)
- [Connect\\$users\\_unlock\(\)](#page-61-0)
- [Connect\\$users\\_update\(\)](#page-61-1)
- [Connect\\$groups\(\)](#page-61-2)
- [Connect\\$group\\_members\(\)](#page-61-3)
- [Connect\\$group\\_member\\_add\(\)](#page-61-4)
- [Connect\\$group\\_member\\_remove\(\)](#page-61-5)
- [Connect\\$groups\\_create\(\)](#page-62-0)
- [Connect\\$groups\\_create\\_remote\(\)](#page-62-1)
- [Connect\\$groups\\_remote\(\)](#page-62-2)
- [Connect\\$inst\\_content\\_visits\(\)](#page-62-3)
- [Connect\\$inst\\_shiny\\_usage\(\)](#page-62-4)
- [Connect\\$procs\(\)](#page-63-0)
- [Connect\\$repo\\_account\(\)](#page-63-1)
- [Connect\\$repo\\_branches\(\)](#page-63-2)
- [Connect\\$repo\\_manifest\\_dirs\(\)](#page-63-3)
- [Connect\\$schedules\(\)](#page-64-0)
- [Connect\\$docs\(\)](#page-64-1)
- [Connect\\$audit\\_logs\(\)](#page-64-2)
- [Connect\\$server\\_settings\\_r\(\)](#page-64-3)
- [Connect\\$server\\_settings\(\)](#page-64-4)
- [Connect\\$clone\(\)](#page-64-5)

### <span id="page-53-0"></span>Method get\_connect(): Return this connect.

*Usage:* Connect\$get\_connect()

<span id="page-53-1"></span>Method new(): Initialize a new connect.

*Usage:* Connect\$new(server, api\_key) *Arguments:*

#### PositConnect 55

server The base URL of your Posit Connect server. api\_key Your Posit Connect API key.

<span id="page-54-0"></span>Method httr\_config(): Set additional httr configuration that is added to each HTTP call.

*Usage:* Connect\$httr\_config(...) *Arguments:* ... Set of httr configurations.

<span id="page-54-1"></span>Method print(): Print details about this instance.

*Usage:* Connect\$print(...)

*Arguments:*

... Ignored.

<span id="page-54-2"></span>Method raise\_error(): Raise an error when the HTTP result is an HTTP error.

```
Usage:
Connect$raise_error(res)
Arguments:
res HTTP result.
```
<span id="page-54-3"></span>Method add\_auth(): Returns HTTP authorization headers, or NULL when none are used.

*Usage:* Connect\$add\_auth()

<span id="page-54-4"></span>Method api\_url(): Build a URL relative to the API root

*Usage:*

Connect\$api\_url(...)

*Arguments:*

... path segments

<span id="page-54-5"></span>Method request(): General wrapper around httr verbs

*Usage:*

Connect\$request(method, url, parser = "parsed", ...)

*Arguments:*

method HTTP request method

url URL to request

- parser How the response is parsed. If NULL, the httr\_response will be returned. Otherwise, the argument is forwarded to httr::content(res, as = parser).
- ... Additional arguments passed to the request function

<span id="page-54-6"></span>Method GET(): Perform an HTTP GET request of the named API path.

*Usage:*

```
Connect$GET(path, url = self$apiurl(path), parser = "parsed", ...)
```
*Arguments:*

- path API path relative to the server's  $/_{\text{un}}$  api<sub>n</sub> root.
- url Target URL. Default uses path, but provide url to request a server resource that is not under  $/_{\text{unop}}$
- parser How the response is parsed. If NULL, the httr\_response will be returned. Otherwise, the argument is forwarded to httr::content(res, as = parser).

```
... Arguments to httr::GET()
```
<span id="page-55-0"></span>Method PUT(): Perform an HTTP PUT request of the named API path.

```
Usage:
Connect$PUT(
  path,
  url = self$api_url(path),
  body = "{}_{\{ }\}",
  encode = "json",
  parser = "parsed",
  ...
)
```
*Arguments:*

path API path relative to the server's /\_\_api\_\_ root.

url Target URL. Default uses path, but provide url to request a server resource that is not under  $/$  \_\_api\_\_

body The HTTP payload.

encode How the payload is encoded.

parser How the response is parsed. If NULL, the httr\_response will be returned. Otherwise, the argument is forwarded to httr::content(res, as = parser).

```
... Arguments to httr::PUT()
```
<span id="page-55-1"></span>Method HEAD(): Perform an HTTP HEAD request of the named API path.

*Usage:*

```
Connect$HEAD(path, url = self$api_url(path), ...)
```
*Arguments:*

path API path relative to the server's /\_\_api\_\_ root.

url Target URL. Default uses path, but provide url to request a server resource that is not under /\_\_api\_\_ httr::content(res, as = parser).

```
... Arguments to httr::HEAD()
```
<span id="page-55-2"></span>Method DELETE(): Perform an HTTP DELETE request of the named API path. Returns the HTTP response object.

*Usage:*

Connect\$DELETE(path, url = self\$api\_url(path), parser = NULL, ...)

*Arguments:*

path API path relative to the server's /\_\_api\_\_ root.

#### PositConnect 57

- url Target URL. Default uses path, but provide url to request a server resource that is not under  $/$   $\alpha$  api
- parser How the response is parsed. If NULL, the httr\_response will be returned. Otherwise, the argument is forwarded to httr::content(res, as = parser).

... Arguments to httr::DELETE()

<span id="page-56-0"></span>Method PATCH(): Perform an HTTP PATCH request of the named API path.

```
Usage:
Connect$PATCH(
 path,
 url = self$api_url(path),
 body = "{}_{1})",
 encode = "json",parser = "parsed",
  ...
)
```
*Arguments:*

path API path relative to the server's /\_\_api\_\_ root.

url Target URL. Default uses path, but provide url to request a server resource that is not under  $/$  \_\_api\_\_

```
body The HTTP payload.
```
encode How the payload is encoded.

parser How the response is parsed. If NULL, the httr\_response will be returned. Otherwise, the argument is forwarded to httr::content(res, as = parser).

```
... Arguments to httr::PATCH()
```
<span id="page-56-1"></span>Method POST(): Perform an HTTP POST request of the named API path.

```
Usage:
Connect$POST(
  path,
  url = self$api_url(path),
  body = "{}_{\{ }\}",
  encode = "json",parser = "parsed",
  ...
\lambda
```
*Arguments:*

path API path relative to the server's /\_\_api\_\_ root.

url Target URL. Default uses path, but provide url to request a server resource that is not under  $/$  \_\_api\_\_

body The HTTP payload.

encode How the payload is encoded.

- parser How the response is parsed. If NULL, the httr\_response will be returned. Otherwise, the argument is forwarded to httr::content(res, as = parser).
- <span id="page-56-2"></span>... Arguments to httr::POST()

Method me(): Perform an HTTP GET request of the "me" server endpoint.

*Usage:*

Connect\$me()

<span id="page-57-0"></span>Method get\_dashboard\_url(): Return the base URL of the Connect server.

*Usage:* Connect\$get\_dashboard\_url()

<span id="page-57-1"></span>Method get\_tags(): Return all tags.

*Usage:* Connect\$get\_tags(use\_cache = FALSE) *Arguments:* use\_cache Indicates that a cached set of tags is used.

<span id="page-57-2"></span>Method get\_tag\_id(): Get the identifier for the named tag.

*Usage:* Connect\$get\_tag\_id(tagname) *Arguments:* tagname The name of the tag.

<span id="page-57-3"></span>Method get\_tag\_tree(): Get the tag tree.

*Usage:* Connect\$get\_tag\_tree()

<span id="page-57-4"></span>Method tag\_create\_safe(): Create a tag.

*Usage:*

Connect\$tag\_create\_safe(name, parent\_id = NULL)

*Arguments:*

name The tag name. parent\_id The parent identifier.

<span id="page-57-5"></span>Method tag\_create(): Create a tag.

*Usage:*

Connect\$tag\_create(name, parent\_id = NULL)

*Arguments:*

name The tag name. parent\_id The parent identifier.

<span id="page-57-6"></span>Method tag(): Get a tag.

<span id="page-57-7"></span>*Usage:* Connect\$tag(id = NULL) *Arguments:* id The tag identifier.

#### PositConnect 59

#### Method tag\_delete(): Delete a tag.

```
Usage:
Connect$tag_delete(id)
Arguments:
id The tag identifier.
```
<span id="page-58-0"></span>Method get\_apps(): Get content items.

*Usage:* Connect\$get\_apps(filter = NULL, .collapse = " $\&$ ", .limit = Inf, page\_size = 25) *Arguments:* filter Named list containing filter conditions. .collapse How multiple filters are combined. .limit The limit. page\_size The page size. Method get\_schedule(): Get a schedule.

<span id="page-58-1"></span>*Usage:* Connect\$get\_schedule(schedule\_id) *Arguments:* schedule\_id The schedule identifier.

# <span id="page-58-2"></span>Method content\_create(): Create content.

```
Usage:
Connect$content_create(name, title = name, ...)
Arguments:
name The content name.
```
title The content title.

... Other content fields.

<span id="page-58-3"></span>Method content\_upload(): Upload a content bundle.

*Usage:*

Connect\$content\_upload(bundle\_path, guid)

*Arguments:*

bundle\_path The path to the bundle archive. guid The content GUID.

<span id="page-58-4"></span>Method content\_deploy(): Deploy a content bundle.

*Usage:*

Connect\$content\_deploy(guid, bundle\_id)

*Arguments:*

guid The content GUID.

<span id="page-58-5"></span>bundle\_id The bundle identifier.

Method content(): Get a content item.

```
Usage:
Connect$content(
  guid = NULL,owner_guid = NULL,
  name = NULL,include = "tags,owner"
)
Arguments:
guid The content GUID.
owner_guid The target content owner.
name The target name.
```
include Additional response fields.

#### <span id="page-59-0"></span>Method task(): Get a task.

*Usage:* Connect\$task(task\_id, first = 0, wait = 5) *Arguments:* task\_id The task identifier. first The initial status position. wait Maximum time to wait for update.

<span id="page-59-1"></span>Method set\_content\_tag(): Set a tag for a content item.

*Usage:*

Connect\$set\_content\_tag(content\_id, tag\_id)

*Arguments:*

content\_id The content identifier.

tag\_id The tag identifier.

<span id="page-59-2"></span>Method remove\_content\_tag(): Remove a tag from a content item.

*Usage:* Connect\$remove\_content\_tag(content\_id, tag\_id) *Arguments:* content\_id The content identifier. tag\_id The tag identifier.

#### <span id="page-59-3"></span>Method user(): Get user details.

*Usage:* Connect\$user(guid) *Arguments:* guid The user GUID.

<span id="page-59-4"></span>Method users(): Get users.

#### PositConnect 61

```
Usage:
 Connect$users(page_number = 1, prefix = NULL, page_size = 500)
 Arguments:
 page_number The page number.
 prefix The search term.
 page_size The page size.
Method users_remote(): Get remote users.
 Usage:
 Connect$users_remote(prefix)
 Arguments:
 prefix The search term.
Method users_create(): Create a user.
 Usage:
 Connect$users_create(
   username,
   email,
   first_name = NULL,
   last_name = NULL,
   password = NULL,
   user_must_set_password = NULL,
   user_role = NULL,
   unique_id = NULL
 )
 Arguments:
 username The username.
 email Email address.
 first_name First name.
 last_name Last name.
 password The password.
 user_must_set_password Indicates that user sets password on first login.
 user_role Role for user.
 unique_id Identifier for user.
Method users_create_remote(): Create a remote user.
 Usage:
 Connect$users_create_remote(temp_ticket)
```
<span id="page-60-2"></span>*Arguments:*

temp\_ticket Ticket identifying target remote user.

<span id="page-60-3"></span>Method users\_lock(): Lock a user.

*Usage:*

```
Connect$users_lock(user_guid)
Arguments:
user_guid User GUID.
```
## <span id="page-61-0"></span>Method users\_unlock(): Unlock a user.

*Usage:*

Connect\$users\_unlock(user\_guid)

*Arguments:* user\_guid User GUID.

### <span id="page-61-1"></span>Method users\_update(): Update a user.

*Usage:*

Connect\$users\_update(user\_guid, ...)

*Arguments:*

user\_guid User GUID.

... User fields.

### <span id="page-61-2"></span>Method groups(): Get groups.

*Usage:*

Connect\$groups(page\_number = 1, prefix = NULL, page\_size = 500)

*Arguments:*

page\_number The page number.

prefix The search term.

page\_size The page size.

### <span id="page-61-3"></span>Method group\_members(): Get group members.

*Usage:* Connect\$group\_members(guid) *Arguments:* guid The group GUID.

### <span id="page-61-4"></span>Method group\_member\_add(): Add a group member.

*Usage:* Connect\$group\_member\_add(group\_guid, user\_guid) *Arguments:* group\_guid The group GUID. user\_guid The user GUID.

<span id="page-61-5"></span>Method group\_member\_remove(): Remove a group member. *Usage:* Connect\$group\_member\_remove(group\_guid, user\_guid) *Arguments:*

#### PositConnect 63

group\_guid The group GUID. user\_guid The user GUID.

#### <span id="page-62-0"></span>Method groups\_create(): Create a group.

*Usage:*

Connect\$groups\_create(name)

*Arguments:*

name The group name.

<span id="page-62-1"></span>Method groups\_create\_remote(): Create a remote group.

*Usage:*

Connect\$groups\_create\_remote(temp\_ticket)

*Arguments:*

temp\_ticket Ticket identifying target remote group.

<span id="page-62-2"></span>Method groups\_remote(): Get remote groups.

*Usage:* Connect\$groups\_remote(prefix = NULL, limit = 500) *Arguments:* prefix The search term. limit The maximal result set size.

<span id="page-62-3"></span>Method inst\_content\_visits(): Get (non-interactive) content visits.

### *Usage:*

```
Connect$inst_content_visits(
 content_guid = NULL,
  min_data_version = NULL,
  from = NULL,to = NULL,
  limit = 500,
 previous = NULL,
  nxt = NULL,asc_order = TRUE
\lambda
```
### *Arguments:*

<span id="page-62-4"></span>content\_guid Content GUID. min\_data\_version Data version for request. from Start of range. to End of range. limit Result set size. previous Previous item. nxt Next item. asc\_order Indicates ascending result order.

Method inst\_shiny\_usage(): Get interactive content visits. Get (non-interactive) content visits.

```
Usage:
Connect$inst_shiny_usage(
 content_guid = NULL,
 min_data_version = NULL,
 from = NULL,
 to = NULL,
 limit = 500,
 previous = NULL,
 nxt = NULL,asc_order = TRUE
)
```
*Arguments:*

content\_guid Content GUID.

min\_data\_version Data version for request.

from Start of range.

to End of range. limit Result set size.

previous Previous item.

nxt Next item.

asc\_order Indicates ascending result order.

<span id="page-63-0"></span>Method procs(): Get running processes.

*Usage:* Connect\$procs()

<span id="page-63-1"></span>Method repo\_account(): Determine if Git repository is associated with authorization.

*Usage:* Connect\$repo\_account(host) *Arguments:*

host Repository URL.

<span id="page-63-2"></span>Method repo\_branches(): Get Git repository branches.

*Usage:* Connect\$repo\_branches(repo) *Arguments:*

repo Repository URL.

<span id="page-63-3"></span>Method repo\_manifest\_dirs(): Get Git repository directories.

*Usage:* Connect\$repo\_manifest\_dirs(repo, branch)

*Arguments:*

#### PositConnect 65

repo Repository URL. branch Repository branch.

<span id="page-64-0"></span>Method schedules(): Get schedules.

```
Usage:
Connect$schedules(
  start = Sys.time(),
  end = Sys.time() + 60 * 60 * 24 * 7,
  detailed = FALSE
)
Arguments:
```
start Starting time. end Ending time. detailed Indicates detailed schedule information.

<span id="page-64-1"></span>Method docs(): Get documentation.

*Usage:* Connect\$docs(docs = "api", browse = TRUE) *Arguments:* docs Named document. browse Open a browser.

<span id="page-64-2"></span>Method audit\_logs(): Get auditing.

```
Usage:
```

```
Connect$audit_logs(limit = 500, previous = NULL, nxt = NULL, asc_order = TRUE)
Arguments:
limit Result set size.
previous Previous item.
nxt Next item.
asc_order Indicates ascending result order.
```
<span id="page-64-3"></span>Method server\_settings\_r(): Get R installations.

*Usage:* Connect\$server\_settings\_r()

<span id="page-64-4"></span>Method server\_settings(): Get server settings.

*Usage:* Connect\$server\_settings()

<span id="page-64-5"></span>Method clone(): The objects of this class are cloneable with this method.

*Usage:* Connect\$clone(deep = FALSE) *Arguments:* deep Whether to make a deep clone.

# See Also

Other R6 classes: [Bundle](#page-5-0), [Content](#page-9-0), [ContentTask](#page-15-0), [Environment](#page-27-0), [Task](#page-72-0), [Vanity](#page-75-0), [Variant](#page-77-0), [VariantSchedule](#page-81-0), [VariantTask](#page-83-0)

promote *Promote content from one Connect server to another*

# Description

Promote content from one Connect server to another

## Usage

promote(from, to, to\_key, from\_key, name)

### Arguments

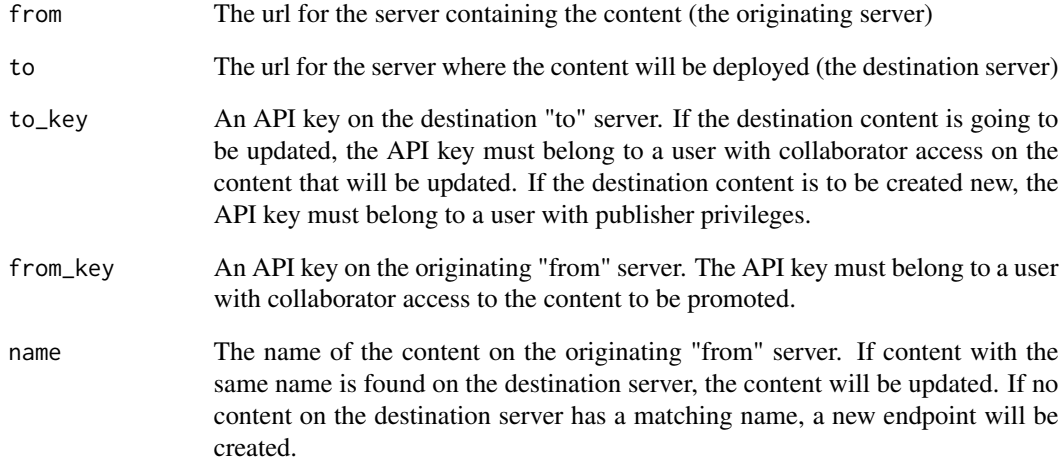

### Value

The URL for the content on the destination "to" server

<span id="page-66-0"></span>set\_image\_path *Set the Content Image*

#### Description

#### [Experimental]

#### Usage

```
set_image_path(content, path)
```
set\_image\_url(content, url)

set\_image\_webshot(content, ...)

### Arguments

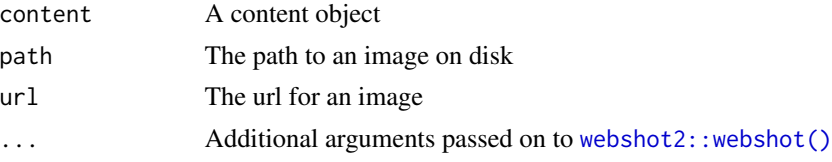

### Details

Set the Content Image using a variety of methods.

NOTE: set\_image\_webshot() requires [webshot2::webshot\(\)](#page-0-0), but currently skips and warns for any content that requires authentication until the webshot2 package supports authentication.

# See Also

```
Other content functions: content_delete(), content_item(), content_title(), content_update(),
create_random_name(), dashboard_url(), dashboard_url_chr(), delete_vanity_url(), deploy_repo(),
get_bundles(), get_environment(), get_image(), get_jobs(), get_vanity_url(), git, permissions,
set_run_as(), set_vanity_url(), swap_vanity_url(), verify_content_name()
```
<span id="page-66-1"></span>set\_run\_as *Set RunAs User*

### Description

Set the RunAs user for a piece of content. The run\_as\_current\_user flag only does anything if:

### Usage

```
set_run_as(content, run_as, run_as_current_user = FALSE)
```
#### **Arguments**

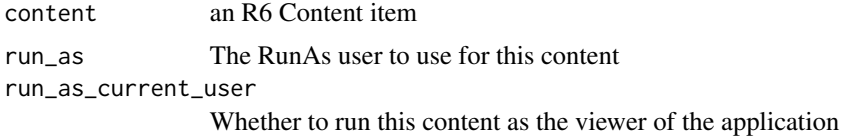

### Details

- PAM is the authentication method
- Applications.RunAsCurrentUser is enabled on the server

Also worth noting that the run\_as user must exist on the Posit Connect server (as a linux user) and have appropriate group memberships, or you will get a 400: Bad Request. Set to NULL to use the default RunAs user / unset any current configuration.

To "read" the current RunAs user, use the Content object or get\_content() function.

### Value

a Content object, updated with new details

#### See Also

connectapi::content\_update

```
Other content functions: content_delete(), content_item(), content_title(), content_update(),
create_random_name(), dashboard_url(), dashboard_url_chr(), delete_vanity_url(), deploy_repo(),
get_bundles(), get_environment(), get_image(), get_jobs(), get_vanity_url(), git, permissions,
set_image_path(), set_vanity_url(), swap_vanity_url(), verify_content_name()
```
<span id="page-67-0"></span>set\_schedule *Set a Schedule*

#### Description

[Experimental] Sets the schedule for a given Variant. Requires a Schedule object (as returned by get\_variant\_schedule())

### Usage

```
set_schedule(.schedule, ...)
set_schedule_minute(
  .schedule,
 n = 30,
  start_time = Sys.time(),
  activate = TRUE,
  email = FALSE,
```

```
timezone = Sys.timezone()
\lambdaset_schedule_hour(
  .schedule,
 n = 1,
 start_time = Sys.time(),
 activate = TRUE,
 email = FALSE,timezone = Sys.timezone()
\mathcal{L}set_schedule_day(
  .schedule,
 n = 1,
  start_time = Sys.time(),
  activate = TRUE,
 email = FALSE,timezone = Sys.timezone()
\lambdaset_schedule_weekday(
  .schedule,
  start_time = Sys.time(),
 activate = TRUE,
 email = FALSE,timezone = Sys.timezone()
)
set_schedule_week(
  .schedule,
 n = 1,
  start_time = Sys.time(),
  activate = TRUE,
 email = FALSE,timezone = Sys.timezone()
)
set_schedule_dayofweek(
  .schedule,
  days,
  start_time = Sys.time(),
  activate = TRUE,
  email = FALSE,timezone = Sys.timezone()
)
```
set\_schedule\_semimonth(

70 set\_schedule

```
.schedule,
  first = TRUE,start_time = Sys.time(),
  activate = TRUE,
  email = FALSE,timezone = Sys.timezone()
\mathcal{L}set_schedule_dayofmonth(
  .schedule,
 n = 1,day = 1,
 start_time = Sys.time(),
 activate = TRUE,
 email = FALSE,timezone = Sys.timezone()
\mathcal{L}set_schedule_dayweekofmonth(
  .schedule,
 n = 1,
 day = 1,
 week = 1,start_time = Sys.time(),
 activate = TRUE,
 email = FALSE,timezone = Sys.timezone()
\mathcal{L}set_schedule_year(
  .schedule,
 n = 1,
  start_time = Sys.time(),
  activate = TRUE,
 email = FALSE,timezone = Sys.timezone()
\lambdaset_schedule_remove(.schedule)
```

```
schedule_describe(.schedule)
```
# Arguments

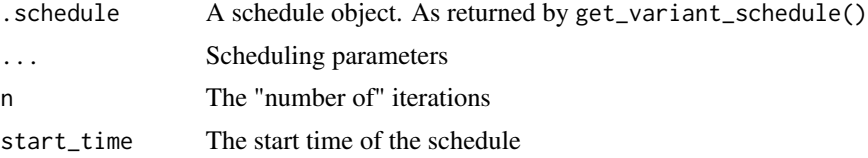

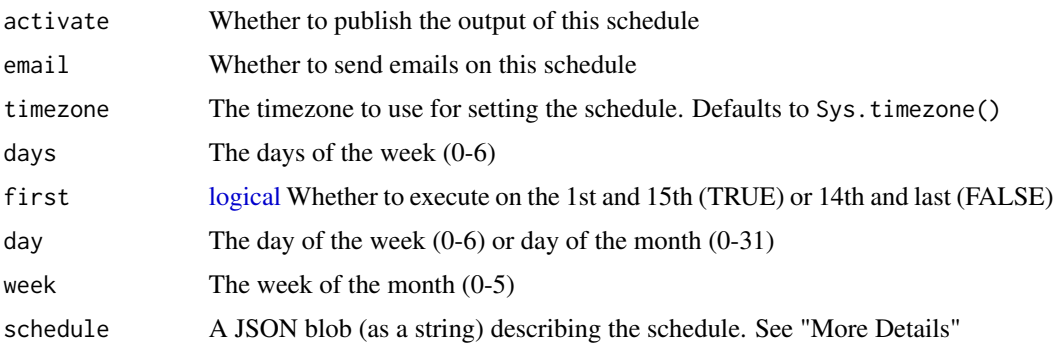

### Details

- set\_schedule() is a raw interface to Posit Connect's schedule API
- set\_schedule\_\*() functions provide handy wrappers around set\_schedule()
- set\_schedule\_remove() removes a schedule / un-schedules a variant

Beware, using set\_schedule() currently uses the Posit Connect schedule API directly, and so can be a little clunky. Using the set\_schedule\_\*() is generally recommended.

### Value

An updated Schedule object

### See Also

Other schedule functions: [get\\_timezones\(](#page-39-0)), [get\\_variant\\_schedule\(](#page-47-1))

<span id="page-70-0"></span>set\_vanity\_url *Set the Vanity URL*

### Description

Sets the Vanity URL for a piece of content.

#### Usage

```
set_vanity_url(content, url, force = FALSE)
```
### Arguments

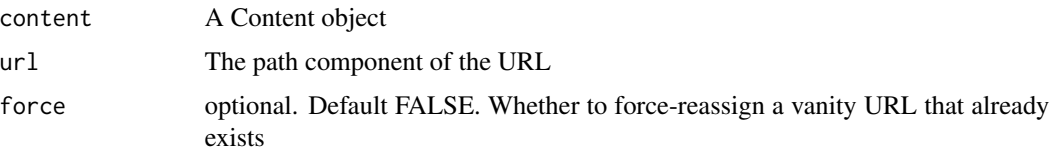

# Value

An updated Content object

# See Also

```
Other content functions: content_delete(), content_item(), content_title(), content_update(),
create_random_name(), dashboard_url(), dashboard_url_chr(), delete_vanity_url(), deploy_repo(),
get_bundles(), get_environment(), get_image(), get_jobs(), get_vanity_url(), git, permissions,
set_image_path(), set_run_as(), swap_vanity_url(), verify_content_name()
```
#### Examples

```
## Not run:
bnd <- bundle_dir("~/my/directory")
connect() %>%
 deploy(bnd) %>%
 set_vanity_url("a/vanity/url")
```
## End(Not run)

<span id="page-71-0"></span>swap\_vanity\_url *Swap the Vanity URL*

#### Description

Swaps the Vanity URLs between two pieces of content

### Usage

```
swap_vanity_url(from_content, to_content)
```
#### Arguments

from\_content A Content object

to\_content A Content object

### See Also

```
Other content functions: content_delete(), content_item(), content_title(), content_update(),
create_random_name(), dashboard_url(), dashboard_url_chr(), delete_vanity_url(), deploy_repo(),
get_bundles(), get_environment(), get_image(), get_jobs(), get_vanity_url(), git, permissions,
set_image_path(), set_run_as(), set_vanity_url(), verify_content_name()
```
<span id="page-72-5"></span><span id="page-72-4"></span>Task *Task*

# Description

Task

Task

# Details

An R6 class that represents a Task

# Public fields

connect The Connect instance.

task The task.

data The task data.

# Methods

# Public methods:

- [Task\\$new\(\)](#page-72-0)
- [Task\\$get\\_connect\(\)](#page-72-1)
- [Task\\$get\\_task\(\)](#page-72-2)
- [Task\\$add\\_data\(\)](#page-72-3)
- [Task\\$get\\_data\(\)](#page-73-0)
- [Task\\$print\(\)](#page-73-1)
- [Task\\$clone\(\)](#page-73-2)

## <span id="page-72-0"></span>Method new(): Initialize this task.

*Usage:* Task\$new(connect, task) *Arguments:* connect The Connect instance. task The task data.

## <span id="page-72-1"></span>Method get\_connect(): Return the associated Connect instance.

*Usage:* Task\$get\_connect()

## <span id="page-72-2"></span>Method get\_task(): Return the underlying task.

<span id="page-72-3"></span>*Usage:* Task\$get\_task()

# Method add\_data(): Set the data.

*Usage:* Task\$add\_data(data)

*Arguments:* data The data.

#### <span id="page-73-0"></span>Method get\_data(): Get the data.

*Usage:* Task\$get\_data()

## <span id="page-73-1"></span>Method print(): Print this object.

*Usage:* Task\$print(...) *Arguments:* ... Unused.

<span id="page-73-2"></span>Method clone(): The objects of this class are cloneable with this method.

```
Usage:
Task$clone(deep = FALSE)
Arguments:
deep Whether to make a deep clone.
```
## See Also

Other R6 classes: [Bundle](#page-5-0), [Content](#page-9-0), [ContentTask](#page-15-0), [Environment](#page-27-0), [PositConnect](#page-51-0), [Vanity](#page-75-0), [Variant](#page-77-0), [VariantSchedule](#page-81-0), [VariantTask](#page-83-0)

tbl\_connect *Connect Tibble*

## Description

[Experimental] A lazy tibble that automatically pages through API requests when collected.

## Usage

```
tbl_connect(
  src,
 from = c("users", "groups", "content", "usage_shiny", "usage_static", "audit_logs"),
  ...
\mathcal{L}
```
<span id="page-73-3"></span>

#### <span id="page-74-0"></span>Arguments

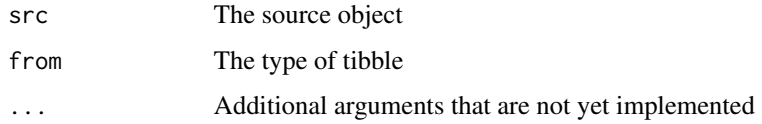

## Value

A tbl\_connect object

users\_create\_remote *Create a Remote User*

## Description

The remote user creation workflow involves authentication providers like LDAP that involve a queryable identity store. This helper wraps the API calls necessary to retrieve information about and then create such a user. It functions with a "fuzzy match" prefix by default, but if you want to instantiate users directly, you should set exact = TRUE.

#### Usage

```
users_create_remote(connect, prefix, expect = 1, check = TRUE, exact = FALSE)
```
#### Arguments

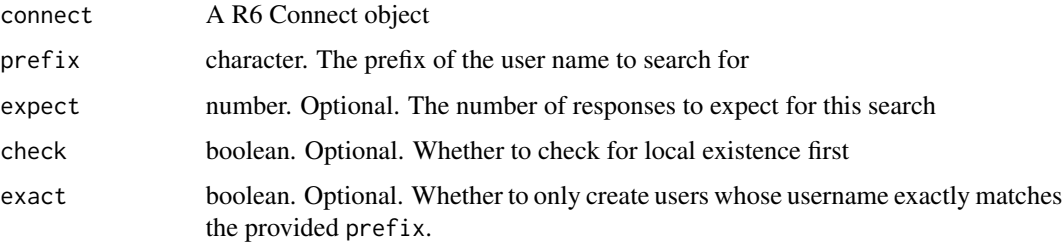

## Details

NOTE: there can be problems with usernames that are not unique. Please open an issue if you run into any problems.

## Value

The results of creating the users

<span id="page-75-1"></span>user\_guid\_from\_username

*User*

## Description

Get user details

## Usage

user\_guid\_from\_username(client, username)

# Arguments

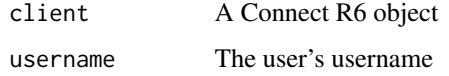

## Details

user\_guid\_from\_username() is a helper to retrieve a user GUID, given the user's username. It is useful in Shiny applications for using session\$user

<span id="page-75-0"></span>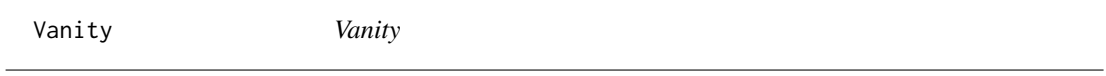

# Description

Vanity

Vanity

# Details

An R6 class that represents a Vanity URL

## Super class

[connectapi::Content](#page-0-0) -> Vanity

## Public fields

vanity The vanity.

#### <span id="page-76-4"></span>Vanity 2008 and 2008 and 2008 and 2008 and 2008 and 2008 and 2008 and 2008 and 2008 and 2008 and 2008 and 200

# Methods

# Public methods:

- [Vanity\\$new\(\)](#page-76-0)
- [Vanity\\$get\\_vanity\(\)](#page-76-1)
- [Vanity\\$print\(\)](#page-76-2)
- [Vanity\\$clone\(\)](#page-76-3)

#### <span id="page-76-0"></span>Method new(): Initialize this vanity.

*Usage:* Vanity\$new(connect, content, vanity) *Arguments:* connect The Connect instance. content The Content instance. vanity The vanity data.

## <span id="page-76-1"></span>Method get\_vanity(): Return the underlying vanity.

*Usage:* Vanity\$get\_vanity()

## <span id="page-76-2"></span>Method print(): Print this object.

*Usage:* Vanity\$print(...) *Arguments:* ... Unused.

<span id="page-76-3"></span>Method clone(): The objects of this class are cloneable with this method.

*Usage:*

Vanity\$clone(deep = FALSE)

*Arguments:*

deep Whether to make a deep clone.

# See Also

Other R6 classes: [Bundle](#page-5-0), [Content](#page-9-0), [ContentTask](#page-15-0), [Environment](#page-27-0), [PositConnect](#page-51-0), [Task](#page-72-4), [Variant](#page-77-0), [VariantSchedule](#page-81-0), [VariantTask](#page-83-0)

<span id="page-77-1"></span>vanity\_is\_available *Check to see if a vanity URL is currently in use*

## Description

## [Experimental]

# Usage

```
vanity_is_available(connect, vanity)
```
## Arguments

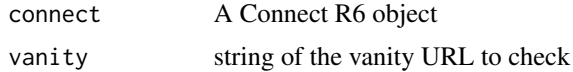

## Value

logical indicating if the vanity URL is available.

#### See Also

Other audit functions: [audit\\_access\\_open\(](#page-3-0)), [audit\\_r\\_versions\(](#page-4-0)), [audit\\_runas\(](#page-3-1))

<span id="page-77-0"></span>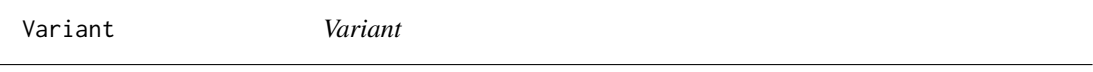

# Description

l.

Variant

Variant

## Details

An R6 class that represents a Variant

## Super class

[connectapi::Content](#page-0-0) -> Variant

#### Public fields

key The variant key. variant The variant.

#### Variant 2008 and 2008 and 2008 and 2008 and 2008 and 2008 and 2008 and 2008 and 2008 and 2008 and 2008 and 200

# Methods

#### Public methods:

- [Variant\\$get\\_variant\(\)](#page-78-0)
- [Variant\\$get\\_variant\\_remote\(\)](#page-78-1)
- [Variant\\$new\(\)](#page-78-2)
- [Variant\\$send\\_mail\(\)](#page-78-3)
- [Variant\\$get\\_schedule\(\)](#page-79-0)
- [Variant\\$get\\_schedule\\_remote\(\)](#page-79-1)
- [Variant\\$get\\_subscribers\(\)](#page-79-2)
- [Variant\\$remove\\_subscriber\(\)](#page-79-3)
- [Variant\\$add\\_subscribers\(\)](#page-79-4)
- [Variant\\$render\(\)](#page-79-5)
- [Variant\\$renderings\(\)](#page-79-6)
- [Variant\\$update\\_variant\(\)](#page-79-7)
- [Variant\\$jobs\(\)](#page-79-8)
- [Variant\\$job\(\)](#page-79-9)
- [Variant\\$get\\_url\(\)](#page-80-0)
- [Variant\\$get\\_url\\_rev\(\)](#page-80-1)
- [Variant\\$get\\_dashboard\\_url\(\)](#page-80-2)
- [Variant\\$print\(\)](#page-80-3)
- [Variant\\$clone\(\)](#page-80-4)

<span id="page-78-0"></span>Method get\_variant(): Get the underlying variant data.

*Usage:* Variant\$get\_variant()

<span id="page-78-1"></span>Method get\_variant\_remote(): Get and store the (remote) variant data.

*Usage:* Variant\$get\_variant\_remote()

<span id="page-78-2"></span>Method new(): Initialize this variant.

*Usage:*

Variant\$new(connect, content, key)

*Arguments:*

connect The Connect instance.

content The Content instance.

key The variant key.

<span id="page-78-3"></span>Method send\_mail(): Mail previously rendered content.

*Usage:*

```
Variant$send_mail(to = c("me", "collaborators", "collaborators_viewers"))
Arguments:
```
#### 80 South Contract of the Contract of the Contract of the Contract of the Contract of the Contract of the Contract of the Contract of the Contract of the Contract of the Contract of the Contract of the Contract of the Contr

to Targeting.

## <span id="page-79-0"></span>Method get\_schedule(): Get the (remote) schedule data.

*Usage:*

Variant\$get\_schedule()

## <span id="page-79-1"></span>Method get\_schedule\_remote(): Get the (remote) schedule data.

*Usage:* Variant\$get\_schedule\_remote()

#### <span id="page-79-2"></span>Method get\_subscribers(): Get the subscribers.

*Usage:* Variant\$get\_subscribers()

#### <span id="page-79-3"></span>Method remove\_subscriber(): Remove a named subscriber.

*Usage:* Variant\$remove\_subscriber(guid) *Arguments:* guid User GUID.

#### <span id="page-79-4"></span>Method add\_subscribers(): Add named subscribers.

*Usage:* Variant\$add\_subscribers(guids) *Arguments:*

guids User GUIDs.

#### <span id="page-79-5"></span>Method render(): Render this variant.

*Usage:* Variant\$render()

### <span id="page-79-6"></span>Method renderings(): List the renderings of this variant.

*Usage:* Variant\$renderings()

# <span id="page-79-7"></span>Method update\_variant(): Update this variant.

*Usage:* Variant\$update\_variant(...) *Arguments:* ... Target fields and values.

<span id="page-79-8"></span>Method jobs(): Jobs for this variant.

*Usage:* Variant\$jobs()

<span id="page-79-9"></span>Method job(): Return single job for this variant.

#### <span id="page-80-5"></span>Variant 81 **September 2018** September 2018 12:38 September 2018 12:38 September 2018 12:38 September 2018 12:38

*Usage:* Variant\$job(key) *Arguments:* key The job key.

<span id="page-80-0"></span>Method get\_url(): Return the URL for this variant.

*Usage:* Variant\$get\_url()

<span id="page-80-1"></span>Method get\_url\_rev(): Return the URL associated with one rendering for this variant.

*Usage:* Variant\$get\_url\_rev(rev) *Arguments:*

rev Rendering identifier.

<span id="page-80-2"></span>Method get\_dashboard\_url(): Return the URL for this variant in the Posit Connect dashboard.

*Usage:*

```
Variant$get_dashboard_url(pane = "access")
```
*Arguments:*

pane The pane in the dashboard to link to.

<span id="page-80-3"></span>Method print(): Print this object.

```
Usage:
Variant$print(...)
Arguments:
... Unused.
```
<span id="page-80-4"></span>Method clone(): The objects of this class are cloneable with this method.

*Usage:*

Variant\$clone(deep = FALSE)

*Arguments:*

deep Whether to make a deep clone.

# See Also

Other R6 classes: [Bundle](#page-5-0), [Content](#page-9-0), [ContentTask](#page-15-0), [Environment](#page-27-0), [PositConnect](#page-51-0), [Task](#page-72-4), [Vanity](#page-75-0), [VariantSchedule](#page-81-0), [VariantTask](#page-83-0)

<span id="page-81-3"></span><span id="page-81-0"></span>VariantSchedule *VariantSchedule*

#### Description

VariantSchedule

VariantSchedule

## Details

An R6 class that represents a Schedule

## Super classes

[connectapi::Content](#page-0-0) -> [connectapi::Variant](#page-0-0) -> VariantSchedule

## Public fields

schedule\_data The schedule data.

## Methods

## Public methods:

- [VariantSchedule\\$new\(\)](#page-81-1)
- [VariantSchedule\\$GET\(\)](#page-81-2)
- [VariantSchedule\\$POST\(\)](#page-82-0)
- [VariantSchedule\\$DELETE\(\)](#page-82-1)
- [VariantSchedule\\$set\\_schedule\(\)](#page-82-2)
- [VariantSchedule\\$is\\_empty\(\)](#page-82-3)
- [VariantSchedule\\$print\(\)](#page-82-4)
- [VariantSchedule\\$get\\_schedule\(\)](#page-82-5)
- [VariantSchedule\\$get\\_schedule\\_remote\(\)](#page-82-6)
- [VariantSchedule\\$describe\\_schedule\(\)](#page-83-1)
- [VariantSchedule\\$clone\(\)](#page-83-2)

#### <span id="page-81-1"></span>Method new(): Initialize this schedule.

*Usage:*

VariantSchedule\$new(connect, content, key, schedule)

*Arguments:*

connect The Connect instance.

content The Content instance.

key The variant key.

<span id="page-81-2"></span>schedule The schedule data.

Method GET(): Perform an HTTP GET request of the named API path. Returns an object parsed from the HTTP response.

*Usage:* VariantSchedule\$GET(path)

*Arguments:*

path API path.

<span id="page-82-0"></span>Method POST(): Perform an HTTP POST request of the named API path. Returns an object parsed from the HTTP response.

*Usage:* VariantSchedule\$POST(path, body) *Arguments:* path API path. body The HTTP payload.

<span id="page-82-1"></span>Method DELETE(): Perform an HTTP DELETE request of the named API path. Returns the HTTP response object.

*Usage:* VariantSchedule\$DELETE(path) *Arguments:* path API path.

## <span id="page-82-2"></span>Method set\_schedule(): Set the schedule for this variant

*Usage:*

VariantSchedule\$set\_schedule(...)

*Arguments:*

... Schedule fields.

## <span id="page-82-3"></span>Method is\_empty(): Return if this variant has a schedule.

*Usage:* VariantSchedule\$is\_empty()

#### <span id="page-82-4"></span>Method print(): Print this object.

*Usage:* VariantSchedule\$print(...) *Arguments:*

... Unused.

## <span id="page-82-5"></span>Method get\_schedule(): Get the schedule data.

*Usage:* VariantSchedule\$get\_schedule()

<span id="page-82-6"></span>Method get\_schedule\_remote(): Get and store the (remote) schedule data.

<span id="page-83-3"></span>*Usage:* VariantSchedule\$get\_schedule\_remote()

<span id="page-83-1"></span>Method describe\_schedule(): Description of the associated schedule.

*Usage:* VariantSchedule\$describe\_schedule()

<span id="page-83-2"></span>Method clone(): The objects of this class are cloneable with this method.

*Usage:* VariantSchedule\$clone(deep = FALSE)

*Arguments:*

deep Whether to make a deep clone.

# See Also

Other R6 classes: [Bundle](#page-5-0), [Content](#page-9-0), [ContentTask](#page-15-0), [Environment](#page-27-0), [PositConnect](#page-51-0), [Task](#page-72-4), [Vanity](#page-75-0), [Variant](#page-77-0), [VariantTask](#page-83-0)

<span id="page-83-0"></span>VariantTask *VariantTask*

## Description

VariantTask

VariantTask

#### Details

An R6 class that represents a Variant Task

## Super classes

[connectapi::Content](#page-0-0) -> [connectapi::Variant](#page-0-0) -> VariantTask

# Public fields

task The task.

data The variant data.

#### VariantTask 85

# Methods

# Public methods:

- [VariantTask\\$new\(\)](#page-84-0)
- [VariantTask\\$get\\_task\(\)](#page-84-1)
- [VariantTask\\$add\\_data\(\)](#page-84-2)
- [VariantTask\\$get\\_data\(\)](#page-84-3)
- [VariantTask\\$print\(\)](#page-84-4)
- [VariantTask\\$clone\(\)](#page-84-5)

#### <span id="page-84-0"></span>Method new(): Initialize this variant task.

*Usage:* VariantTask\$new(connect, content, key, task) *Arguments:* connect The Connect instance. content The Content instance. key The variant key.

task The task data.

# <span id="page-84-1"></span>Method get\_task(): Return the underlying task.

*Usage:* VariantTask\$get\_task()

#### <span id="page-84-2"></span>Method add\_data(): Set the data.

*Usage:* VariantTask\$add\_data(data) *Arguments:* data The data.

## <span id="page-84-3"></span>Method get\_data(): Get the data.

*Usage:* VariantTask\$get\_data()

## <span id="page-84-4"></span>Method print(): Print this object.

*Usage:* VariantTask\$print(...) *Arguments:* ... Unused.

## <span id="page-84-5"></span>Method clone(): The objects of this class are cloneable with this method.

*Usage:* VariantTask\$clone(deep = FALSE) *Arguments:* deep Whether to make a deep clone.

## <span id="page-85-0"></span>See Also

Other R6 classes: [Bundle](#page-5-0), [Content](#page-9-0), [ContentTask](#page-15-0), [Environment](#page-27-0), [PositConnect](#page-51-0), [Task](#page-72-4), [Vanity](#page-75-0), [Variant](#page-77-0), [VariantSchedule](#page-81-0)

verify\_content\_name *Verify Content Name*

## Description

Ensures that a content name fits the specifications / requirements of Posit Connect. Throws an error if content name is invalid. Content names (as of the time of writing) must be between 3 and 64 alphanumeric characters, dashes, and underscores

#### Usage

verify\_content\_name(name)

## Arguments

name The proposed content name

## Value

The name (or an error if invalid)

## See Also

connectapi::create\_random\_name

```
Other content functions: content_delete(), content_item(), content_title(), content_update(),
create_random_name(), dashboard_url(), dashboard_url_chr(), delete_vanity_url(), deploy_repo(),
get_bundles(), get_environment(), get_image(), get_jobs(), get_vanity_url(), git, permissions,
set_image_path(), set_run_as(), set_vanity_url(), swap_vanity_url()
```
# **Index**

∗ R6 classes Bundle, [6](#page-5-1) Content, [10](#page-9-1) ContentTask, [16](#page-15-1) Environment, [28](#page-27-1) PositConnect, [52](#page-51-1) Task, [73](#page-72-5) Vanity, [76](#page-75-1) Variant, [78](#page-77-1) VariantSchedule, [82](#page-81-3) VariantTask, [84](#page-83-3) ∗ audit functions audit\_access\_open, [4](#page-3-2) audit\_r\_versions, [5](#page-4-1) audit\_runas, [4](#page-3-2) vanity\_is\_available, [78](#page-77-1) ∗ content functions content\_delete, [17](#page-16-1) content\_item, [18](#page-17-1) content\_title, [20](#page-19-1) content\_update, [21](#page-20-1) create\_random\_name, [22](#page-21-2) dashboard\_url, [22](#page-21-2) dashboard\_url\_chr, [23](#page-22-1) delete\_vanity\_url, [24](#page-23-1) deploy\_repo, [26](#page-25-1) get\_bundles, [31](#page-30-1) get\_environment, [34](#page-33-1) get\_image, [37](#page-36-1) get\_jobs, [38](#page-37-1) get\_vanity\_url, [46](#page-45-1) git, [48](#page-47-1) permissions, [50](#page-49-1) set\_image\_path, [67](#page-66-2) set\_run\_as, [67](#page-66-2) set\_vanity\_url, [71](#page-70-1) swap\_vanity\_url, [72](#page-71-1) verify\_content\_name, [86](#page-85-0) ∗ deployment functions

bundle\_dir, [7](#page-6-0) bundle\_path, [8](#page-7-0) bundle\_static, [8](#page-7-0) deploy, [24](#page-23-1) download\_bundle, [27](#page-26-0) poll\_task, [52](#page-51-1) ∗ schedule functions get\_timezones, [40](#page-39-0) get\_variant\_schedule, [48](#page-47-1) set\_schedule, [68](#page-67-0) ∗ variant functions get\_variant\_renderings, [47](#page-46-0) get\_variants, [46](#page-45-1) audit\_access\_open, [4,](#page-3-2) *[5](#page-4-1)*, *[78](#page-77-1)* audit\_r\_versions, *[4,](#page-3-2) [5](#page-4-1)*, [5,](#page-4-1) *[78](#page-77-1)* audit\_runas, *[4](#page-3-2)*, [4,](#page-3-2) *[5](#page-4-1)*, *[78](#page-77-1)* browse\_api\_docs *(*browse\_solo*)*, [5](#page-4-1) browse\_connect *(*browse\_solo*)*, [5](#page-4-1) browse\_dashboard *(*browse\_solo*)*, [5](#page-4-1) browse\_solo, [5](#page-4-1) Bundle, [6,](#page-5-1) *[15](#page-14-0)*, *[17](#page-16-1)*, *[29](#page-28-0)*, *[66](#page-65-0)*, *[74](#page-73-3)*, *[77](#page-76-4)*, *[81](#page-80-5)*, *[84](#page-83-3)*, *[86](#page-85-0)* bundle\_dir, [7,](#page-6-0) *[8,](#page-7-0) [9](#page-8-0)*, *[25](#page-24-0)*, *[27](#page-26-0)*, *[52](#page-51-1)* bundle\_path, *[7](#page-6-0)*, [8,](#page-7-0) *[9](#page-8-0)*, *[25](#page-24-0)*, *[27](#page-26-0)*, *[52](#page-51-1)* bundle\_static, *[7,](#page-6-0) [8](#page-7-0)*, [8,](#page-7-0) *[25](#page-24-0)*, *[27](#page-26-0)*, *[52](#page-51-1)* Connect *(*PositConnect*)*, [52](#page-51-1) connect, [9](#page-8-0) connectapi *(*connectapi-package*)*, [3](#page-2-0) connectapi-package, [3](#page-2-0) connectapi::Content, *[16](#page-15-1)*, *[28](#page-27-1)*, *[76](#page-75-1)*, *[78](#page-77-1)*, *[82](#page-81-3)*, *[84](#page-83-3)* connectapi::Variant, *[82](#page-81-3)*, *[84](#page-83-3)* Content, *[7](#page-6-0)*, [10,](#page-9-1) *[17](#page-16-1)*, *[22](#page-21-2)*, *[29](#page-28-0)*, *[66](#page-65-0)*, *[74](#page-73-3)*, *[77](#page-76-4)*, *[81](#page-80-5)*, *[84](#page-83-3)*, *[86](#page-85-0)* content\_add\_group *(*permissions*)*, [50](#page-49-1) content\_add\_user *(*permissions*)*, [50](#page-49-1) content\_delete, [17,](#page-16-1) *[18](#page-17-1)*, *[20](#page-19-1)[–24](#page-23-1)*, *[27](#page-26-0)*, *[31](#page-30-1)*, *[34](#page-33-1)*, *[37,](#page-36-1) [38](#page-37-1)*, *[46](#page-45-1)*, *[49](#page-48-0)*, *[51](#page-50-0)*, *[67,](#page-66-2) [68](#page-67-0)*, *[72](#page-71-1)*, *[86](#page-85-0)* content\_delete\_group *(*permissions*)*, [50](#page-49-1)

content\_delete\_user *(*permissions*)*, [50](#page-49-1) content\_item, *[18](#page-17-1)*, [18,](#page-17-1) *[20–](#page-19-1)[24](#page-23-1)*, *[27](#page-26-0)*, *[31](#page-30-1)*, *[34](#page-33-1)*, *[37,](#page-36-1) [38](#page-37-1)*, *[46](#page-45-1)*, *[49](#page-48-0)*, *[51](#page-50-0)*, *[67,](#page-66-2) [68](#page-67-0)*, *[72](#page-71-1)*, *[86](#page-85-0)* content\_list\_by\_tag, [19](#page-18-0) content\_list\_guid\_has\_access *(*content\_list\_with\_permissions*)*, [19](#page-18-0) content\_list\_with\_permissions, [19](#page-18-0) content\_title, *[18](#page-17-1)*, [20,](#page-19-1) *[21–](#page-20-1)[24](#page-23-1)*, *[27](#page-26-0)*, *[31](#page-30-1)*, *[34](#page-33-1)*, *[37,](#page-36-1) [38](#page-37-1)*, *[46](#page-45-1)*, *[49](#page-48-0)*, *[51](#page-50-0)*, *[67,](#page-66-2) [68](#page-67-0)*, *[72](#page-71-1)*, *[86](#page-85-0)* content\_update, *[18](#page-17-1)*, *[20](#page-19-1)*, [21,](#page-20-1) *[22–](#page-21-2)[24](#page-23-1)*, *[27](#page-26-0)*, *[31](#page-30-1)*, *[34](#page-33-1)*, *[37,](#page-36-1) [38](#page-37-1)*, *[46](#page-45-1)*, *[49](#page-48-0)*, *[51](#page-50-0)*, *[67,](#page-66-2) [68](#page-67-0)*, *[72](#page-71-1)*, *[86](#page-85-0)* content\_update\_access\_type *(*content\_update*)*, [21](#page-20-1) content\_update\_owner *(*content\_update*)*, [21](#page-20-1) ContentTask, *[7](#page-6-0)*, *[15](#page-14-0)*, [16,](#page-15-1) *[29](#page-28-0)*, *[66](#page-65-0)*, *[74](#page-73-3)*, *[77](#page-76-4)*, *[81](#page-80-5)*, *[84](#page-83-3)*, *[86](#page-85-0)* create\_random\_name, *[18](#page-17-1)*, *[20,](#page-19-1) [21](#page-20-1)*, [22,](#page-21-2) *[23,](#page-22-1) [24](#page-23-1)*, *[27](#page-26-0)*, *[31](#page-30-1)*, *[34](#page-33-1)*, *[37,](#page-36-1) [38](#page-37-1)*, *[46](#page-45-1)*, *[49](#page-48-0)*, *[51](#page-50-0)*, *[67,](#page-66-2) [68](#page-67-0)*, *[72](#page-71-1)*, *[86](#page-85-0)* create\_tag *(*get\_tags*)*, [39](#page-38-0) create\_tag\_tree *(*get\_tags*)*, [39](#page-38-0) dashboard\_url, *[18](#page-17-1)*, *[20–](#page-19-1)[22](#page-21-2)*, [22,](#page-21-2) *[23,](#page-22-1) [24](#page-23-1)*, *[27](#page-26-0)*, *[31](#page-30-1)*, *[34](#page-33-1)*, *[37,](#page-36-1) [38](#page-37-1)*, *[46](#page-45-1)*, *[49](#page-48-0)*, *[51](#page-50-0)*, *[67,](#page-66-2) [68](#page-67-0)*, *[72](#page-71-1)*, *[86](#page-85-0)* dashboard\_url\_chr, *[18](#page-17-1)*, *[20–](#page-19-1)[23](#page-22-1)*, [23,](#page-22-1) *[24](#page-23-1)*, *[27](#page-26-0)*, *[31](#page-30-1)*, *[34](#page-33-1)*, *[37,](#page-36-1) [38](#page-37-1)*, *[46](#page-45-1)*, *[49](#page-48-0)*, *[51](#page-50-0)*, *[67,](#page-66-2) [68](#page-67-0)*, *[72](#page-71-1)*, *[86](#page-85-0)* delete\_bundle *(*get\_bundles*)*, [31](#page-30-1) delete\_image *(*get\_image*)*, [37](#page-36-1) delete\_tag *(*get\_tags*)*, [39](#page-38-0) delete\_vanity\_url, *[18](#page-17-1)*, *[20–](#page-19-1)[23](#page-22-1)*, [24,](#page-23-1) *[27](#page-26-0)*, *[31](#page-30-1)*, *[34](#page-33-1)*, *[37,](#page-36-1) [38](#page-37-1)*, *[46](#page-45-1)*, *[49](#page-48-0)*, *[51](#page-50-0)*, *[67,](#page-66-2) [68](#page-67-0)*, *[72](#page-71-1)*, *[86](#page-85-0)* deploy, *[7](#page-6-0)[–9](#page-8-0)*, [24,](#page-23-1) *[27](#page-26-0)*, *[52](#page-51-1)* deploy\_current *(*deploy*)*, [24](#page-23-1) deploy\_repo, *[18](#page-17-1)*, *[20](#page-19-1)[–24](#page-23-1)*, [26,](#page-25-1) *[31](#page-30-1)*, *[34](#page-33-1)*, *[37,](#page-36-1) [38](#page-37-1)*, *[46](#page-45-1)*, *[49](#page-48-0)*, *[51](#page-50-0)*, *[67,](#page-66-2) [68](#page-67-0)*, *[72](#page-71-1)*, *[86](#page-85-0)* deploy\_repo\_enable *(*deploy\_repo*)*, [26](#page-25-1) deploy\_repo\_update *(*deploy\_repo*)*, [26](#page-25-1) download\_bundle, *[7](#page-6-0)[–9](#page-8-0)*, *[25](#page-24-0)*, [27,](#page-26-0) *[52](#page-51-1)* Environment, *[7](#page-6-0)*, *[15](#page-14-0)*, *[17](#page-16-1)*, [28,](#page-27-1) *[66](#page-65-0)*, *[74](#page-73-3)*, *[77](#page-76-4)*, *[81](#page-80-5)*, *[84](#page-83-3)*, *[86](#page-85-0)* filter\_tag\_tree\_chr *(*get\_tags*)*, [39](#page-38-0)

filter\_tag\_tree\_id *(*get\_tags*)*, [39](#page-38-0)

get\_audit\_logs, [29](#page-28-0)

get\_bundles, *[18](#page-17-1)*, *[20](#page-19-1)[–24](#page-23-1)*, *[27](#page-26-0)*, [31,](#page-30-1) *[34](#page-33-1)*, *[37,](#page-36-1) [38](#page-37-1)*, *[46](#page-45-1)*, *[49](#page-48-0)*, *[51](#page-50-0)*, *[67,](#page-66-2) [68](#page-67-0)*, *[72](#page-71-1)*, *[86](#page-85-0)* get\_content, [31](#page-30-1) get\_content(), *[4,](#page-3-2) [5](#page-4-1)* get\_content\_permissions *(*permissions*)*, [50](#page-49-1) get\_content\_tags *(*get\_tags*)*, [39](#page-38-0) get\_environment, *[18](#page-17-1)*, *[20](#page-19-1)[–24](#page-23-1)*, *[27](#page-26-0)*, *[31](#page-30-1)*, [34,](#page-33-1) *[37,](#page-36-1) [38](#page-37-1)*, *[46](#page-45-1)*, *[49](#page-48-0)*, *[51](#page-50-0)*, *[67,](#page-66-2) [68](#page-67-0)*, *[72](#page-71-1)*, *[86](#page-85-0)* get\_group\_members, [36](#page-35-0) get\_group\_permission *(*permissions*)*, [50](#page-49-1) get\_groups, [35](#page-34-0) get\_image, *[18](#page-17-1)*, *[20](#page-19-1)[–24](#page-23-1)*, *[27](#page-26-0)*, *[31](#page-30-1)*, *[34](#page-33-1)*, [37,](#page-36-1) *[38](#page-37-1)*, *[46](#page-45-1)*, *[49](#page-48-0)*, *[51](#page-50-0)*, *[67,](#page-66-2) [68](#page-67-0)*, *[72](#page-71-1)*, *[86](#page-85-0)* get\_job *(*get\_jobs*)*, [38](#page-37-1) get\_jobs, *[18](#page-17-1)*, *[20](#page-19-1)[–24](#page-23-1)*, *[27](#page-26-0)*, *[31](#page-30-1)*, *[34](#page-33-1)*, *[37](#page-36-1)*, [38,](#page-37-1) *[46](#page-45-1)*, *[49](#page-48-0)*, *[51](#page-50-0)*, *[67,](#page-66-2) [68](#page-67-0)*, *[72](#page-71-1)*, *[86](#page-85-0)* get\_my\_permission *(*permissions*)*, [50](#page-49-1) get\_procs, [38](#page-37-1) get\_tag\_data *(*get\_tags*)*, [39](#page-38-0) get\_tags, [39](#page-38-0) get\_timezones, [40,](#page-39-0) *[48](#page-47-1)*, *[71](#page-70-1)* get\_usage\_shiny, [41](#page-40-0) get\_usage\_static, [43](#page-42-0) get\_user\_permission *(*permissions*)*, [50](#page-49-1) get\_users, [44](#page-43-0) get\_vanity\_url, *[18](#page-17-1)*, *[20](#page-19-1)[–24](#page-23-1)*, *[27](#page-26-0)*, *[31](#page-30-1)*, *[34](#page-33-1)*, *[37,](#page-36-1) [38](#page-37-1)*, [46,](#page-45-1) *[49](#page-48-0)*, *[51](#page-50-0)*, *[67,](#page-66-2) [68](#page-67-0)*, *[72](#page-71-1)*, *[86](#page-85-0)* get\_variant *(*get\_variants*)*, [46](#page-45-1) get\_variant\_default *(*get\_variants*)*, [46](#page-45-1) get\_variant\_renderings, *[47](#page-46-0)*, [47](#page-46-0) get\_variant\_schedule, *[41](#page-40-0)*, [48,](#page-47-1) *[71](#page-70-1)* get\_variants, [46,](#page-45-1) *[47](#page-46-0)* git, *[18](#page-17-1)*, *[20](#page-19-1)[–24](#page-23-1)*, *[27](#page-26-0)*, *[31](#page-30-1)*, *[34](#page-33-1)*, *[37,](#page-36-1) [38](#page-37-1)*, *[46](#page-45-1)*, [48,](#page-47-1) *[51](#page-50-0)*, *[67,](#page-66-2) [68](#page-67-0)*, *[72](#page-71-1)*, *[86](#page-85-0)* groups\_create\_remote, [49](#page-48-0) has\_image *(*get\_image*)*, [37](#page-36-1)

logical, *[71](#page-70-1)*

page\_cursor, [50](#page-49-1) page\_offset *(*page\_cursor*)*, [50](#page-49-1) permissions, *[18](#page-17-1)*, *[20](#page-19-1)[–24](#page-23-1)*, *[27](#page-26-0)*, *[31](#page-30-1)*, *[34](#page-33-1)*, *[37,](#page-36-1) [38](#page-37-1)*, *[46](#page-45-1)*, *[49](#page-48-0)*, [50,](#page-49-1) *[67,](#page-66-2) [68](#page-67-0)*, *[72](#page-71-1)*, *[86](#page-85-0)* poll\_task, *[7](#page-6-0)[–9](#page-8-0)*, *[25](#page-24-0)*, *[27](#page-26-0)*, [52](#page-51-1) PositConnect, *[7](#page-6-0)*, *[15](#page-14-0)*, *[17](#page-16-1)*, *[29](#page-28-0)*, [52,](#page-51-1) *[74](#page-73-3)*, *[77](#page-76-4)*, *[81](#page-80-5)*, *[84](#page-83-3)*, *[86](#page-85-0)* promote, [66](#page-65-0)

#### INDEX  $89$

repo\_check\_account *(*git*)*, [48](#page-47-1) repo\_check\_branches *(*git*)*, [48](#page-47-1) repo\_check\_branches\_ref *(*git*)*, [48](#page-47-1) repo\_check\_manifest\_dirs *(*git*)*, [48](#page-47-1) schedule\_describe *(*set\_schedule*)*, [68](#page-67-0) set\_content\_tag\_tree *(*get\_tags*)*, [39](#page-38-0) set\_content\_tags *(*get\_tags*)*, [39](#page-38-0) set\_environment\_all *(*get\_environment*)*, [34](#page-33-1) set\_environment\_new *(*get\_environment*)*, [34](#page-33-1) set\_environment\_remove *(*get\_environment*)*, [34](#page-33-1) set\_image\_path, *[18](#page-17-1)*, *[20–](#page-19-1)[24](#page-23-1)*, *[27](#page-26-0)*, *[31](#page-30-1)*, *[34](#page-33-1)*, *[37,](#page-36-1) [38](#page-37-1)*, *[46](#page-45-1)*, *[49](#page-48-0)*, *[51](#page-50-0)*, [67,](#page-66-2) *[68](#page-67-0)*, *[72](#page-71-1)*, *[86](#page-85-0)* set\_image\_url *(*set\_image\_path*)*, [67](#page-66-2) set\_image\_webshot *(*set\_image\_path*)*, [67](#page-66-2) set\_run\_as, *[18](#page-17-1)*, *[20](#page-19-1)[–24](#page-23-1)*, *[27](#page-26-0)*, *[31](#page-30-1)*, *[34](#page-33-1)*, *[37,](#page-36-1) [38](#page-37-1)*, *[46](#page-45-1)*, *[49](#page-48-0)*, *[51](#page-50-0)*, *[67](#page-66-2)*, [67,](#page-66-2) *[72](#page-71-1)*, *[86](#page-85-0)* set\_schedule, *[41](#page-40-0)*, *[48](#page-47-1)*, [68](#page-67-0) set\_schedule\_day *(*set\_schedule*)*, [68](#page-67-0) set\_schedule\_dayofmonth *(*set\_schedule*)*, [68](#page-67-0) set\_schedule\_dayofweek *(*set\_schedule*)*, [68](#page-67-0) set\_schedule\_dayweekofmonth *(*set\_schedule*)*, [68](#page-67-0) set\_schedule\_hour *(*set\_schedule*)*, [68](#page-67-0) set\_schedule\_minute *(*set\_schedule*)*, [68](#page-67-0) set\_schedule\_remove *(*set\_schedule*)*, [68](#page-67-0) set\_schedule\_semimonth *(*set\_schedule*)*, [68](#page-67-0) set\_schedule\_week *(*set\_schedule*)*, [68](#page-67-0) set\_schedule\_weekday *(*set\_schedule*)*, [68](#page-67-0) set\_schedule\_year *(*set\_schedule*)*, [68](#page-67-0) set\_vanity\_url, *[18](#page-17-1)*, *[20–](#page-19-1)[24](#page-23-1)*, *[27](#page-26-0)*, *[31](#page-30-1)*, *[34](#page-33-1)*, *[37,](#page-36-1) [38](#page-37-1)*, *[46](#page-45-1)*, *[49](#page-48-0)*, *[51](#page-50-0)*, *[67,](#page-66-2) [68](#page-67-0)*, [71,](#page-70-1) *[72](#page-71-1)*, *[86](#page-85-0)* swap\_vanity\_url, *[18](#page-17-1)*, *[20–](#page-19-1)[24](#page-23-1)*, *[27](#page-26-0)*, *[31](#page-30-1)*, *[34](#page-33-1)*, *[37,](#page-36-1) [38](#page-37-1)*, *[46](#page-45-1)*, *[49](#page-48-0)*, *[51](#page-50-0)*, *[67,](#page-66-2) [68](#page-67-0)*, *[72](#page-71-1)*, [72,](#page-71-1) *[86](#page-85-0)* Task, *[7](#page-6-0)*, *[15](#page-14-0)*, *[17](#page-16-1)*, *[29](#page-28-0)*, *[66](#page-65-0)*, [73,](#page-72-5) *[77](#page-76-4)*, *[81](#page-80-5)*, *[84](#page-83-3)*, *[86](#page-85-0)* tbl\_connect, [74](#page-73-3)

user\_guid\_from\_username, [76](#page-75-1) users\_create\_remote, [75](#page-74-0)

Vanity, *[7](#page-6-0)*, *[15](#page-14-0)*, *[17](#page-16-1)*, *[29](#page-28-0)*, *[66](#page-65-0)*, *[74](#page-73-3)*, [76,](#page-75-1) *[81](#page-80-5)*, *[84](#page-83-3)*, *[86](#page-85-0)* vanity\_is\_available, *[4,](#page-3-2) [5](#page-4-1)*, [78](#page-77-1)

Variant, *[7](#page-6-0)*, *[15](#page-14-0)*, *[17](#page-16-1)*, *[29](#page-28-0)*, *[66](#page-65-0)*, *[74](#page-73-3)*, *[77](#page-76-4)*, [78,](#page-77-1) *[84](#page-83-3)*, *[86](#page-85-0)* variant\_render *(*get\_variant\_renderings*)*, [47](#page-46-0) VariantSchedule, *[7](#page-6-0)*, *[15](#page-14-0)*, *[17](#page-16-1)*, *[29](#page-28-0)*, *[66](#page-65-0)*, *[74](#page-73-3)*, *[77](#page-76-4)*, *[81](#page-80-5)*, [82,](#page-81-3) *[86](#page-85-0)* VariantTask, *[7](#page-6-0)*, *[15](#page-14-0)*, *[17](#page-16-1)*, *[29](#page-28-0)*, *[66](#page-65-0)*, *[74](#page-73-3)*, *[77](#page-76-4)*, *[81](#page-80-5)*, *[84](#page-83-3)*, [84](#page-83-3) verify\_content\_name, *[18](#page-17-1)*, *[20](#page-19-1)[–24](#page-23-1)*, *[27](#page-26-0)*, *[31](#page-30-1)*, *[34](#page-33-1)*, *[37,](#page-36-1) [38](#page-37-1)*, *[46](#page-45-1)*, *[49](#page-48-0)*, *[51](#page-50-0)*, *[67,](#page-66-2) [68](#page-67-0)*, *[72](#page-71-1)*, [86](#page-85-0)

webshot2::webshot(), *[67](#page-66-2)*